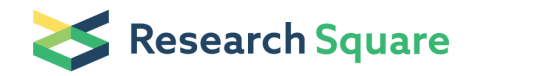

Preprints are preliminary reports that have not undergone peer review. They should not be considered conclusive, used to inform clinical practice, or referenced by the media as validated information.

# Trajectory inference across multiple conditions with condiments: differential topology, progression, differentiation, and expression.

Hector Roux de Bézieux

Division of Biostatistics, School of Public Health, University of California, Berkeley <https://orcid.org/0000-0002-1489-8339>

Koen Van den Berge Ghent University Kelly Street Dana-Farber Cancer Institute Sandrine Dudoit ( [sandrine@stat.berkeley.edu](mailto:sandrine@stat.berkeley.edu) ) University of California, Berkeley

# Methods Article

Keywords: RNA-sequencing, trajectory inference, gene behaviors

Posted Date: April 13th, 2021

## DOI: <https://doi.org/10.21203/rs.3.rs-355803/v1>

**License:**  $\textcircled{f}$  This work is licensed under a Creative Commons Attribution 4.0 International License. [Read Full License](https://creativecommons.org/licenses/by/4.0/)

# 1 Trajectory inference across multiple conditions with **condiments**: differential topology, progression, differentiation, and expression

Hector Roux de Bézieux<sup>1,2</sup>, Koen Van den Berge<sup>3,4</sup>, Kelly Street<sup>5,6,7,8</sup>, Sandrine Dudoit<sup>1,2,3,7,8</sup>

<sup>1</sup> Division of Biostatistics, School of Public Health, University of California, Berkeley, CA, USA

Center for Computational Biology, University of California, Berkeley, CA, USA

Department of Statistics, University of California, Berkeley, CA, USA

Department of Applied Mathematics, Computer Science and Statistics, Ghent University, Ghent, Belgium

Department of Data Sciences, Dana-Farber Cancer Institute, Boston, MA, USA

Department of Biostatistics, Harvard T.H. Chan School of Public Health, Boston, MA, USA

These authors contributed equally.

To whom correspondence should be addressed: kstreet@ds.dfci.harvard.edu, sandrine@stat.berkeley.edu

March 23, 2021

#### Abstract

 In single-cell RNA-sequencing (scRNA-seq), gene expression is assessed individually for each cell, allowing the investigation of developmental processes, such as embryogenesis and cellular differenti- ation and regeneration, at unprecedented resolutions. In such dynamic biological systems, grouping cells into discrete groups is not reflective of the biology. Cellular states rather form a continuum, e.g., for the differentiation of stem cells into mature cell types. This process is often represented via a trajectory in a reduced-dimensional representation of the scRNA-seq dataset.

 While many methods have been suggested for trajectory inference, it is often unclear how to handle multiple biological groups or conditions, e.g., inferring and comparing the differentiation trajectories of wild-type and knock-out stem cell populations.

 In this manuscript, we present a method for the estimation and downstream interpretation of cell trajectories across multiple conditions. Our framework allows the interpretation of differences between conditions at the trajectory, cell population, and gene expression levels. We start by integrating datasets from multiple conditions into a single trajectory. By comparing the conditions along the trajectory's path, we can detect large-scale changes, indicative of differential progression. We also demonstrate how to detect subtler changes by finding genes that exhibit different behaviors between these conditions along a differentiation path.

 The emergence of RNA sequencing at the single-cell level (scRNA-Seq) has enabled a new degree of resolution in the study of cellular processes. The ability to consider biological processes as continuous phenomena instead of individual discrete stages has permitted a finer and more comprehensive under- standing of dynamic processes such as embryogenesis and cellular differentiation. Trajectory inference was one of the first applications that leveraged this continuum [\[1\]](#page-20-0) and a consequential number of methods  $_{27}$  have been proposed since then  $[2-4]$ . Saelens et al. [\[5\]](#page-20-3) offer an extensive overview and comparison of such methods. Analysis of scRNA-Seq datasets using a curated database reveals that about half of all datasets were used for trajectory inference (TI) [\[6\]](#page-20-4). At its core, TI represents a dynamic process as a directed graph. Distinct paths along this graph are called lineages. Individual cells are then projected onto these lineages and the distance along each path is called pseudotime. In this setting, developmental processes are often represented in a tree structure, while cell cycles are represented as a loop. Following TI, other methods have been proposed to investigate differential expression (DE) along or between lineages, either as parts of TI methods [\[3,](#page-20-5) [7\]](#page-20-6) or as separate modules that can be combined to create a full pipeline [\[8\]](#page-20-7). More recently, other methods have emerged to answer an orthogonal problem, focusing on systems

 under multiple conditions. This includes, for example, situations where a biological process is studied both under a normal (or control) condition and under an intervention such as a treatment [\[9–](#page-20-8)[11\]](#page-21-0) or a genetic modification [\[12\]](#page-21-1). In other instances, one may want to contrast healthy versus diseased [\[13\]](#page-21-2) cells or even more than two conditions [\[14\]](#page-21-3). In such settings, one might look for differential abundance, i.e.,  cell population shifts between conditions. Initial analytical approaches ignored the continuous nature of biological processes and binned cells into discrete clusters before looking at differences in composition <sup>42</sup> between clusters. Borrowing from the field of mass cytometry [\[15\]](#page-21-4), milo [\[16\]](#page-21-5), and DAseq [\[17\]](#page-21-6) rely on low-dimensional representations of the observations and define data-driven local neighborhoods in which they test for differences in compositions. Each of these methods show clear improvements in performance over cluster-based methods, and provide a more principled approach that better reflects the nature of the system. However, many studies with multiple conditions, if not most, actually involve processes that can be described by a trajectory. Utilizing this underlying biology could increase either the interpretability of

<sup>49</sup> the results or the ability to detect true and meaningful changes between conditions. In this manuscript, we present the condiments workflow, a general framework to analyze dynamic processes under multiple conditions that leverages the concept of a trajectory structure. condiments has a more specific focus than milo or DAseq, but it compensates for this by improving the quality of the differential abundance assessment and its biological interpretation. Our proposed analysis workflow is divided into three steps. <sup>54</sup> In Step 1, condiments considers the trajectory inference question, assessing whether the dynamic process <sup>55</sup> is fundamentally different between conditions, which we call *differential topology*. In Step 2, it tests for differential abundance of the different conditions along lineages and between lineages, which we respectively call differential progression and differential differentiation. Lastly, in Step 3, it estimates gene expression profiles similarly to Van den Berge et al. [\[8\]](#page-20-7) and tests whether gene expression patterns <sup>59</sup> differ between conditions along lineages, therefore extending the scope of differential expression.

 In this manuscript, we first present the condiments workflow, by detailing the underlying statistical <sup>61</sup> model, and providing an explanation and intuition for each step. We then benchmark condiments against more general methods that test for differential abundance to showcase how leveraging the existence of a trajectory improves the assessment of differential abundance. Finally, we demonstrate the flexibility and <sup>64</sup> improved interpretability of the condiments workflow in three case studies that span a variety of biological settings and topologies.

## <sup>66</sup> Results

#### <sup>67</sup> General model and workflow

68 Data structure and statistical model. We observe gene expression measures for J genes in n cells, 69 resulting in a  $J \times n$  count matrix Y. For each cell i, we also know its condition label  $c(i) \in \{1, \ldots, C\}$  $\sigma$  (e.g., "treatment" or "control", "knock-out" or "wild-type"). We assume that, for each condition c, there  $7<sub>1</sub>$  is an underlying developmental structure  $\mathcal{T}_c$ , or trajectory, that possesses a set of  $L_c$  lineages.

For a given cell i with condition  $c(i)$ , its position along the developmental path  $\mathcal{T}_{c(i)}$  is defined by a vector of  $L_{c(i)}$  pseudotimes  $\mathbf{T}_i$  and a unit-norm vector of  $L_{c(i)}$  weights  $\mathbf{W}_i$  ( $||\mathbf{W}_i||_1 = 1$ ) (i.e., there is <sup>74</sup> one pseudotime and one weight per lineage), with

$$
\mathbf{T}_i \sim G_{c(i)} \text{ and } \mathbf{W}_i \sim H_{c(i)}.\tag{1}
$$

 $75$  The cumulative distribution functions (CDF)  $G_c$  and  $H_c$  are condition-specific and we make limited <sup>76</sup> assumptions on their properties (see the [method section](#page-15-0) for details). The pseudotime values represent  $\pi$  how far a cell has progressed along each lineage, while the weights represent how likely it is that a cell <sup>78</sup> belongs to each lineage. The gene expression model will be described below. Using this notation, we can <sup>79</sup> properly define a trajectory inference (TI) method as a function that takes as input  $\mathbf{Y}$  – and potentially 80 other arguments – and returns estimates of  $L_c$ , **T**, **W**, and eventually  $\mathcal{T}_c$ .

81 Step 1 - Differential Topology: Should we fit a common trajectory? The first question to ask <sup>82</sup> in our workflow is: Should we fit a common trajectory to all cells regardless of their condition? Or are the <sup>83</sup> developmental trajectories too dissimilar between conditions? To demonstrate what this means, consider <sup>84</sup> two extremes. For a dataset that consists of a mix of bone marrow stem cells and epithelial stem cells, <sup>85</sup> using tissue as our condition, it is obvious that the developmental trajectories of the two conditions are <sup>86</sup> not identical and should be estimated separately. On the other hand, if we consider a dataset where only <sup>87</sup> a few genes are differentially expressed between conditions, the impact on the developmental process will <sup>88</sup> be minimal and it is sensible to estimate a single common trajectory. <sup>89</sup> Indeed, we favor fitting a common trajectory for several reasons. Firstly, fitting a common trajectory

<sup>90</sup> is a more stable procedure since more cells are used to infer the trajectory. Secondly, our workflow still

<span id="page-3-0"></span>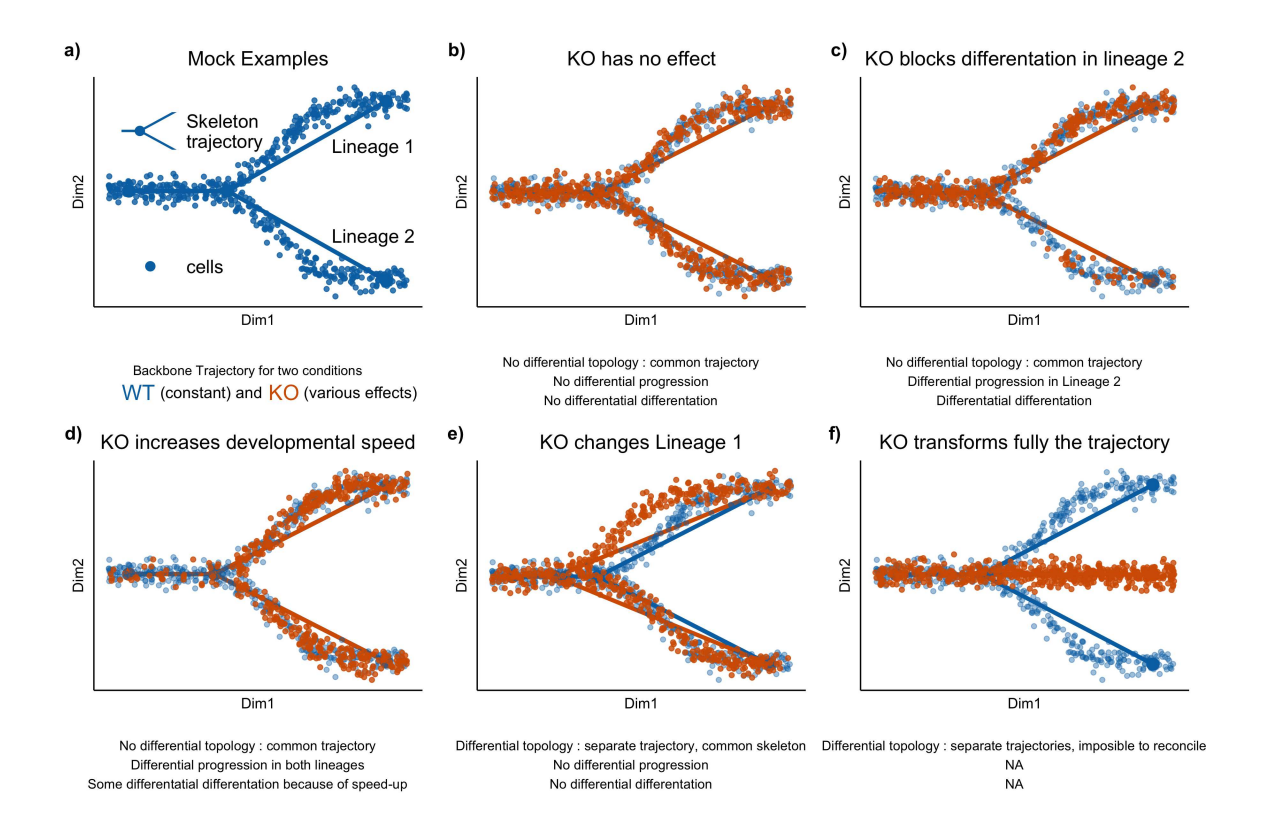

Figure 1: Illustrating the first two steps of the condiments workflow with several scenarios (a.) The examples are all built on a similar wild-type backbone, i.e., two lineages that slowly diverge in the absence of knocking out. Cells either originate from a wild-type (WT, blue) or a knock-out (KO, orange) condition. In (b.), the knock-out has no effect, all three tests fail to reject their null hypothesis. In (c.), the knock-out partly blocks differentiation along Lineage 2, meaning that fewer cells develop along that lineage. In this case, while the topologyTest fails to reject the null, we have both differential progression along Lineage 2 and differential differentiation. In (d.), the knock-out speeds development, so there are more orange cells toward the end of both lineages. This leads to both differential progression and differentiation. In (e.), the knock-out modifies the intermediate stage for Lineage 1 and changes where the lineages bifurcates; based on the **topologyTest**, we fit one trajectory per condition. However, the skeleton structure is unchanged, so there is a mapping between the two trajectories and we can still test for differential progression and differentiation. In both cases, we fail to reject the null. Finally, in (f.), the knock-out fully disrupts the developmental process: all cells in the knock-out condition progress along a new lineage. Here, we fit separate trajectories and these cannot be reconciled easily, so we cannot proceed to Steps 2 and 3.

 provides a way to test for differences between conditions along and between lineages even if a common trajectory is inferred. In particular, fitting a common trajectory between conditions does not require that cells of distinct conditions differentiate similarly along that trajectory. Finally, fitting different trajecto- ries greatly complicates downstream analyses since we may need to map between distinct developmental structures before comparing them (i.e., each lineage in the first trajectory must match exactly one lin- eage in the second trajectory). Therefore, our workflow recommends fitting a common trajectory if the 97 differences between conditions are small enough. <sup>98</sup> To quantify what *small enough* is, we rely on two approaches. The first is a qualitative diagnostic tool versue called *imbalance score*. It requires as input a reduced-dimensional representation **X** of the data **Y** and the condition labels. Each cell is assigned a score that measures the imbalance between the local and global

 distributions of condition labels. Similarly to Dann et al. [\[16\]](#page-21-5), Burkhardt et al. [\[18\]](#page-21-7), the neighborhood of a cell is defined using a k-nearest neighbor graph on **X**, which allows the method to scale very well to large values of n. Cell-level scores are then locally scaled using smoothers in the reduced-dimensional space (see the [Methods section\)](#page-16-0).

<sup>105</sup> However, visual representation of the scores may not always be enough to decide whether or not to <sup>106</sup> fit a common trajectory in less obvious cases. Therefore, we introduce a more principled approach, the topologyTest. This test assesses whether we can reject the following null hypothesis:

<span id="page-4-0"></span>
$$
H_0: \forall (c_1, c_2) \in \{1, \dots, C\}^2, \mathcal{T}_{c_1} = \mathcal{T}_{c_2}.
$$
\n(2)

 Under the null, the trajectory is common among all conditions and can therefore be estimated using all cells. Therefore, an estimation of the pseudotime vectors done by inferring a trajectory for each condition should be equivalent to the same procedure after permuting the condition labels. This is what is done for the topologyTest. A set of pseudotime vectors is estimated with the true condition labels. Another set is generated using permuted labels. Under the null, these two distributions should be equal. We can therefore test hypothesis [\(2\)](#page-4-0) by testing for the equality in distributions of pseudotime using a variety of statistical tests (see the [Methods section](#page-13-0) for details). Since we want to favor fitting a common trajectory and we only want to discover cases that are not only statistically significant but also biologically relevant, the tests typically include a minimum magnitude requirement for considering the difference between distributions to be significant (similar to a minimum log-fold-change for assessing DE). More details and practical implementation considerations are discussed in the [Methods section.](#page-16-1)

 In practice, the topologyTest requires maintaining a mapping between each of the trajectories, both between conditions and between permutations (see the [Methods section](#page-15-1) where we define a mapping precisely). Trajectory inference remains a semi-supervised task, that generally cannot be fully automated. In particular, the number of estimated lineages might change between different permutations for a given condition, precluding a mapping. As such, the topologyTest is only compatible with certain TI methods  $_{124}$  that allow for the specification of an underlying skeleton structure [\[2,](#page-20-1) [4\]](#page-20-2), where the adjacency matrix can  $_{125}$  be pre-specified, as well (optionally) start and/or end states.

 In the examples from Fig [1,](#page-3-0) the skeleton of the trajectory is represented by a series of nodes and edges. In examples [1b](#page-3-0)-d, the knock-out has no impact on this skeleton compared to the wild-type. In example [1e](#page-3-0), the knock-out (KO) modifies the skeleton, in that the locations of the nodes change. However, the adjacency matrix does not change and the two skeletons represent isomorphic graphs: the skeleton structure is preserved.

 For some TI methods  $[2, 4]$  $[2, 4]$ , it is possible to specify and preserve this skeleton structure. This means that the mapping of lineages can be done automatically. The topologyTest utilises this, and is thus restricted to such TI methods. This common skeleton structure can also be used if the null of the topologyTest is rejected. The availability of a mapping between lineages means that the next steps of the workflow can be conducted as if we had failed to reject the null hypothesis, as done in Fig [1e](#page-3-0). The third case study will also present an example of this.

 Even if the null is rejected by the topologyTest and separate trajectories must be fitted for each condition, a common skeleton structure can still be used to map between trajectories. This mapping means that the next steps of the workflow can be conducted as if we had failed to reject the null hypothesis, as done in Fig [1e](#page-3-0). The third case study will also present an example of this. In cases where no common skeleton structure exists, such as Fig [1f](#page-3-0), no automatic mapping exists. Differential abundance can be assessed but requires a manual mapping. Differential expression can still be conducted as well.

<sup>143</sup> Step 2 - Differential abundance: What are the global differences between conditions? The second step of the workflow focuses on differences between conditions at the trajectory level. It requires either a common trajectory, or multiple trajectories and a mapping. We can then ask whether cells from different conditions behave similarly as they progress along the trajectory. To facilitate the interpretation of the results, we break this into two separate questions. Note that, at this step and the next, we are no longer limited to specific TI methods. Moreover, the mapping can be partial. In that case, Step 2 will be restricted to the parts (or subgraphs) of the trajectories that are mappable. See the [Methods section](#page-15-1) for proper definitions of mapping and partial mapping.

 Step 2a: Differential Progression. Although the topology might be common, cells might progress at different rates along the lineages for different conditions. For example, a treatment might limit the differentiation potential of the cells compared to the control, or instead speed it up. In the first case, one would expect to have more cells at the early stages and fewer at the terminal state, when comparing treatment and control. Using our statistical framework, testing for differential progression amounts to testing:

$$
H_0: \forall (c_1, c_2) \in \{1, \dots, C\}^2, G_{c_1} = G_{c_2}.
$$
\n
$$
(3)
$$

<sup>157</sup> This test can also be conducted at the individual-lineage level. If we denote by  $G_{lc}$  the  $l^{th}$  component 158 of the distribution function  $G_c$ , we can test for differential progression along lineage l by considering the null hypothesis:

$$
H_0: \forall (c_1, c_2) \in \{1, \dots, C\}^2, G_{lc_1} = G_{lc_2}.
$$
\n
$$
(4)
$$

 We can assess either or both null hypotheses in the progressionTest, which relies on non-parametric tests to compare two or more distributions, e.g., the Kolmogorov-Smirnov test [\[19\]](#page-21-8) or the classifier test [\[20\]](#page-21-9). More details and practical implementation considerations are discussed in the [Methods Section.](#page-17-0)

163 Step 2b: Differential Differentiation. Although the topology might be common, cells might also differentiate in varying proportions between the lineages for different conditions. For example, an in- tervention might lead to preferential differentiation along one lineage over another, compared to the control condition; or might alter survival rates of differentiated cells between two end states. In both cases, the weight distribution will be different between the control and treatment. Assessing differential differentiation at the global level amounts to testing, in our statistical framework, the null hypothesis

$$
H_0: \forall (c_1, c_2) \in \{1, \dots, C\}^2, H_{c_1} = H_{c_2}.
$$
\n
$$
(5)
$$

This test can also be conducted for a single pair of lineages  $(l, l')$ :

$$
H_0: \forall (c_1, c_2) \in \{1, \dots, C\}^2, [H_{lc_1}, H_{l'c_1}] = [H_{lc_2}, H_{l'c_2}].
$$
\n
$$
(6)
$$

 The above null hypotheses can again be tested by relying on non-parametric test statistics. We also discuss specific details and practical implementation in the [Methods section.](#page-18-0)

172 The progression Test and differentiation Test are quite linked since the functions  $G_c$  and  $H_c$  are

correlated and will therefore often return similar results. However, they do answer somewhat different

questions. In particular, looking at single-lineage (progressionTest) and lineage-pair (differentiationTest)

test statistics will allow for a better understanding of the global differences between conditions. Differ-

ential differentiation does not necessarily imply differential progression and vice versa.

 Step 3 - Differential Expression: Which genes have different expression patterns between conditions? Steps 1 and 2 focus on differences at a global level (i.e., aggregated over all genes) and will detect large changes between conditions. However, such major changes are ultimately driven by underlying differences in gene expression patterns. Furthermore, even in the absence of global differences, conditions might still have some more subtle impact at the gene level. In the third step, we therefore compare gene expression patterns between conditions for each of the lineages. Step 3 is even more general than Step 2, in that it can be used without mapping between trajectories, i.e., some or all lineages could be condition-specific.

 Following the tradeSeq manuscript by Van den Berge et al. [\[8\]](#page-20-7), we consider a general and flexible 186 model for gene expression, where the gene expression measure  $Y_{ji}$  for gene j in cell i is modeled with the negative binomial generalized additive model (NB-GAM) described in Equation [\(13\)](#page-18-1). We extend the tradeSeq model by additionally estimating condition-specific average gene expression profiles for each <sup>189</sup> gene. We therefore rely on lineage-specific, gene-specific, and condition-specific smoothers,  $s_{ilc}$ . With 190 this notation, we can introduce the conditionTest, which, for a given gene  $j$ , tests the null hypothesis that these smoothers are identical across conditions:

$$
H_0: s_{jlc_1} = s_{jlc_2}, \ \forall (c_1, c_2), \forall l. \tag{7}
$$

192 As in tradeSeq, we rely on the Wald test to test  $H_0$  in terms of the smoothers' regression coefficients. We can also use the fitted smoothers to visualize gene expression along lineages between conditions or cluster genes according to their expression patterns.

#### Simulations

 We generate multiple trajectories using the simulation framework provided by Cannoodt et al. [\[22\]](#page-21-10). Within this framework, it is possible to knock out a specific gene. Here, we knock out a master regulator that drives differentiation into the second lineage. The strength of this knock-out can be controlled via 199 a multiplier parameter m. If  $m = 0$ , the knock-out is total. If  $0 < m < 1$ , we have partial knock-out. If

 $200 \text{ m} > 1$ , the master regulator is over-expressed and cells differentiate much faster along the second lineage. Three types of datasets are generated: Simple branching trajectories (two lineages, e.g., Fig. [2a](#page-6-0)) of 3, 500 cells, with equal parts wild-type and knock-out; trajectories with two consecutive branchings (and

thus three lineages, e.g., Fig. [2b](#page-6-0)) of 3, 500 cells, with equal parts wild-type and knock-out; and branching

<span id="page-6-0"></span>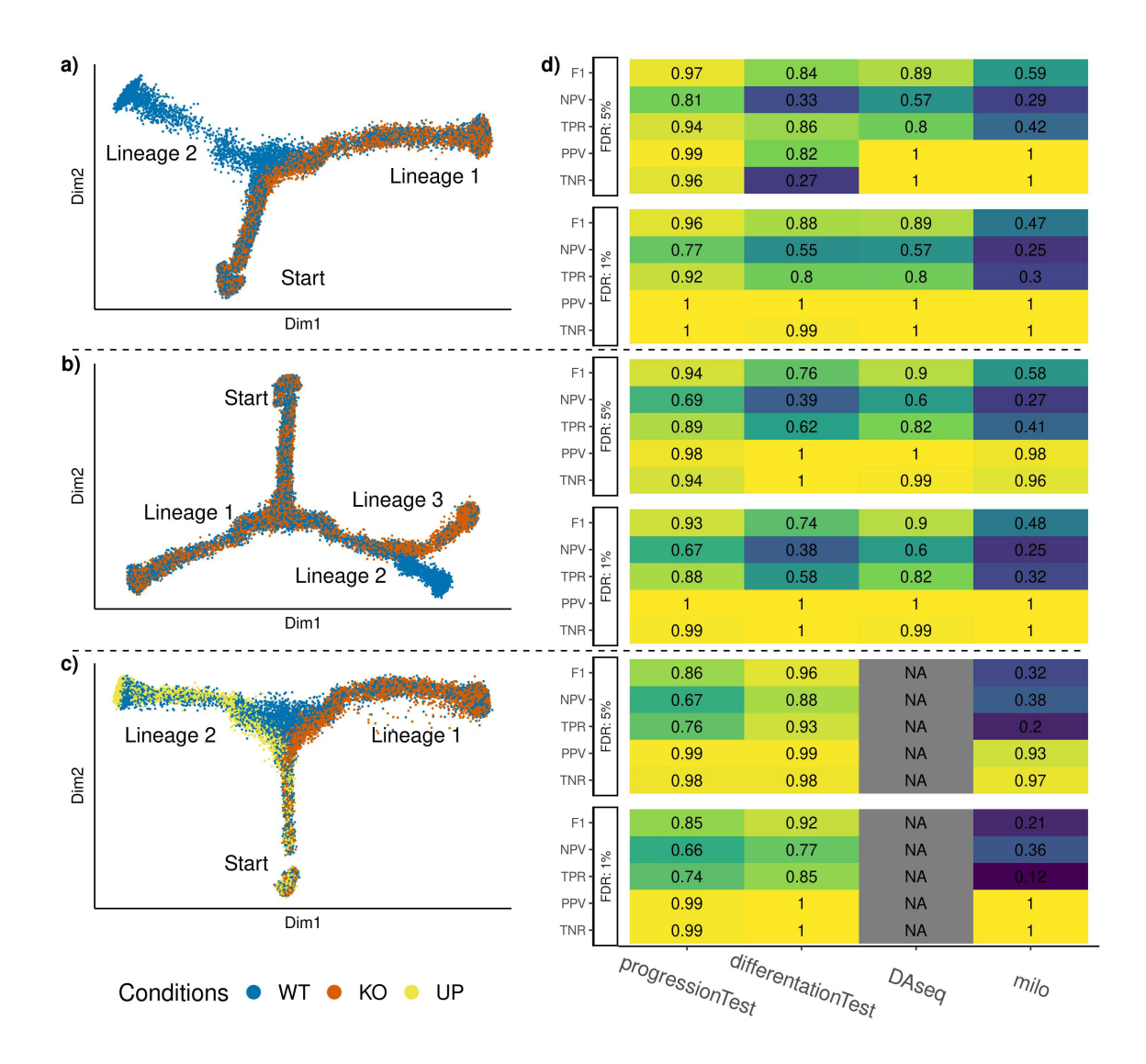

Figure 2: Simulation results. Three types of datasets are generated, with respectively two, three, and two lineages, and two, two, and three conditions. Reduced-dimensional representations of these datasets, for a multiplier value of  $m = .5$ , are presented in  $(a.)$ ,  $(b.)$ , and  $(c.)$ , respectively. After generating multiple versions of the datasets for a range of values of  $m$ , we compare the performance of the progressionTest and differentiationTest with that of  $D\text{Aseq}[17]$  $D\text{Aseq}[17]$  and milo[\[16\]](#page-21-5), when controlling the false discovery rate at nominal levels  $1\%$  and  $5\%$  using the Benjamini-Hochberg [\[21\]](#page-21-11) procedure. In (d.), each cell represents the performance measure associated with one test on one dataset for one nominal FDR level. Cells are also colored according to the performance. Overall, with two conditions, the progressionTest ranks first, followed by DAseq and the differentiationTest. With three conditions, the differentiationTest ranks first. DAseq is limited to two conditions. Exact simulation parameters and metrics are specified in the [Methods section.](#page-19-0)

 $_{204}$  trajectories (two lineages) of 5,000 cells with three conditions, wild-type, knock-out with multiplier m, 205 and induction with multiplier  $1/m$  (Fig. [2c](#page-6-0)).

 The simulation framework cannot, however, generate distinct trajectories for the different conditions, so we start the condiments workflow at Step 2, downstream of slingshot. We compare the progressionTest and differentiationTest from condiments to methods that also do not rely on clustering, but instead <sub>209</sub> take into account the continuum of differentiation. milo [\[16\]](#page-21-5) and DAseq[\[17\]](#page-21-6) both define local neighbor- hoods using k-nearest neighbors graphs and look at differences of proportions in these neighborhood to test for differential abundance. These methods returns multiple tests per dataset (i.e., one per neigh-borhood), so we adjustfor multiple hypothesis testing using the Benjamini-Hochberg procedure [\[21\]](#page-21-11). By

<sup>213</sup> applying milo, DAseq, and condiments on the simulated datasets, we can compare the results of the tests

<span id="page-7-0"></span>Table 1: Summary of all case study datasets. We report the name, number of cells n, number of conditions C, number of lineages L of each dataset, as well as the p-value resulting from testing for differential topology, progression and differentiation and the number of differentially expressed genes between conditions according to the conditionTest

| Dataset  |        |  | topology                                 | progression                           | differentiation            | DE    |
|----------|--------|--|------------------------------------------|---------------------------------------|----------------------------|-------|
| TGFB[9]  | 9.268  |  | 0.38                                     | $\leq$ 2.2 $\times$ 10 <sup>-16</sup> | NΑ                         | 1,993 |
| TCDD[10] | 9,951  |  | $0.07\,$                                 | $\leq$ 2.2 $\times$ 10 <sup>-16</sup> | NΑ                         | 2.144 |
| KRAS[23] | 10.177 |  | $\zeta$ < 2.2 $\times$ 10 <sup>-16</sup> | $\leq 2.2 \times 10^{-16}$            | $\leq 2.2 \times 10^{-16}$ | 363   |

<sup>214</sup> versus the values of m: We count a true positive when a test rejects the null and  $m \neq 1$ , and a true 215 negative if the test fails to reject the null and  $m = 1$ .

 We compare the methods' ability to detect correct differences between conditions using five met- rics: The true negative rate (TNR), positive predictive value (PPV), true positive rate (TPR), negative predictive value (NPV), and F1-score, when controlling the FDR at two nominal levels of 1% and 5%. More details on the simulation scenarios and metrics can be found in the [Methods section.](#page-19-0) Results are displayed in Fig. [2d](#page-6-0).

 On all simulations, all methods display excellent results for the TNR and PPV (except for the  $_{222}$  differentiationTest with level 1% on the branching dataset). However, the performances for the TPR (power), NPV, and F1-rate vary quite widely. On the two types of datasets with two conditions, the rank- ing is uniform over all metrics and levels: progressionTest, DAseq, differentiationTest, and milo. <sub>225</sub> On the third simulation setting with three conditions, we cannot benchmark **DAseq** since its testing frame- work is restricted to two conditions. Here, also, the ranking is uniform but the differentiationTest outperforms the progressionTest. Looking more closely at the results, we can see (Fig [S2\)](#page-26-0) that this mostly stems from increased power for the differentiationTest when m is close to 1.

 Overall, the tests from the condiments workflow offer a flexible approach that can handle various scenarios and still outperform competitors.

#### Case studies

<sup>232</sup> We consider three real datasets as case studies for the application of the condiments workflow. Table [1](#page-7-0) gives an overview of these datasets and summary results. These case studies aim to demonstrate the

versatility and usefulness of the condiments workflow, as well as showcase how to interpret and use the

tests in practice.

#### TGFB dataset

 McFaline-Figueroa et al. [\[9\]](#page-20-8) studied the epithelial-to-mesenchymal transition (EMT), where cells migrate from the epithelium (inner part of the tissue culture dish) to the mesenchyme (outer part of the tissue culture dish) during development. The developmental process therefore is both temporal and spatial. As cells differentiate, gene expression changes. Moreover, the authors studied this system under two settings: a mock (control) condition and a condition under activation of transforming growth factor β (TGFB).

<sup>242</sup> After pre-processing, normalization, and integration (see details in the [supplementary methods\)](#page-16-1), we have a dataset of 9, 268 cells, of which 5, 207 are mock and 4, 241 are TGFB-activated. The dataset is represented in reduced dimension using UMAP[\[24\]](#page-22-1) (Fig. [3a](#page-8-0)). Adding the spatial label of the cells (Fig. [3b](#page-8-0)) shows that the reduced-dimensional representation of the gene expression data captures the differentiation process.

<sup>247</sup> We can then run the condiments workflow. The imbalance score of each cell is computed and dis- played in Fig. [3c](#page-8-0). Although some regions do display strong imbalance, there is no specific pattern along the developmental path. This is confirmed when we run the topologyTest. The nominal p-value of the associated test is 0.38. We clearly fail to reject the null hypothesis and we consequently fit a com- mon trajectory to both conditions using slingshot with the spatial labels as clusters. This single-lineage trajectory is shown in Fig. [3d](#page-8-0).

 Next, we can ask whether the TGFB treatment impacts the differentiation speed. The developmental stage of each cell is estimated using its pseudotime. Plotting the per-condition kernel density estimates of pseudotimes in Fig. [3e](#page-8-0) reveals a strong treatment effect. The pseudotime distribution for the mock cells is trimodal, likely reflecting initial, intermediary, and terminal states. However, the first mode is not present in the TGFB condition, and the second is skewed towards higher pseudotime values. This is

<span id="page-8-0"></span>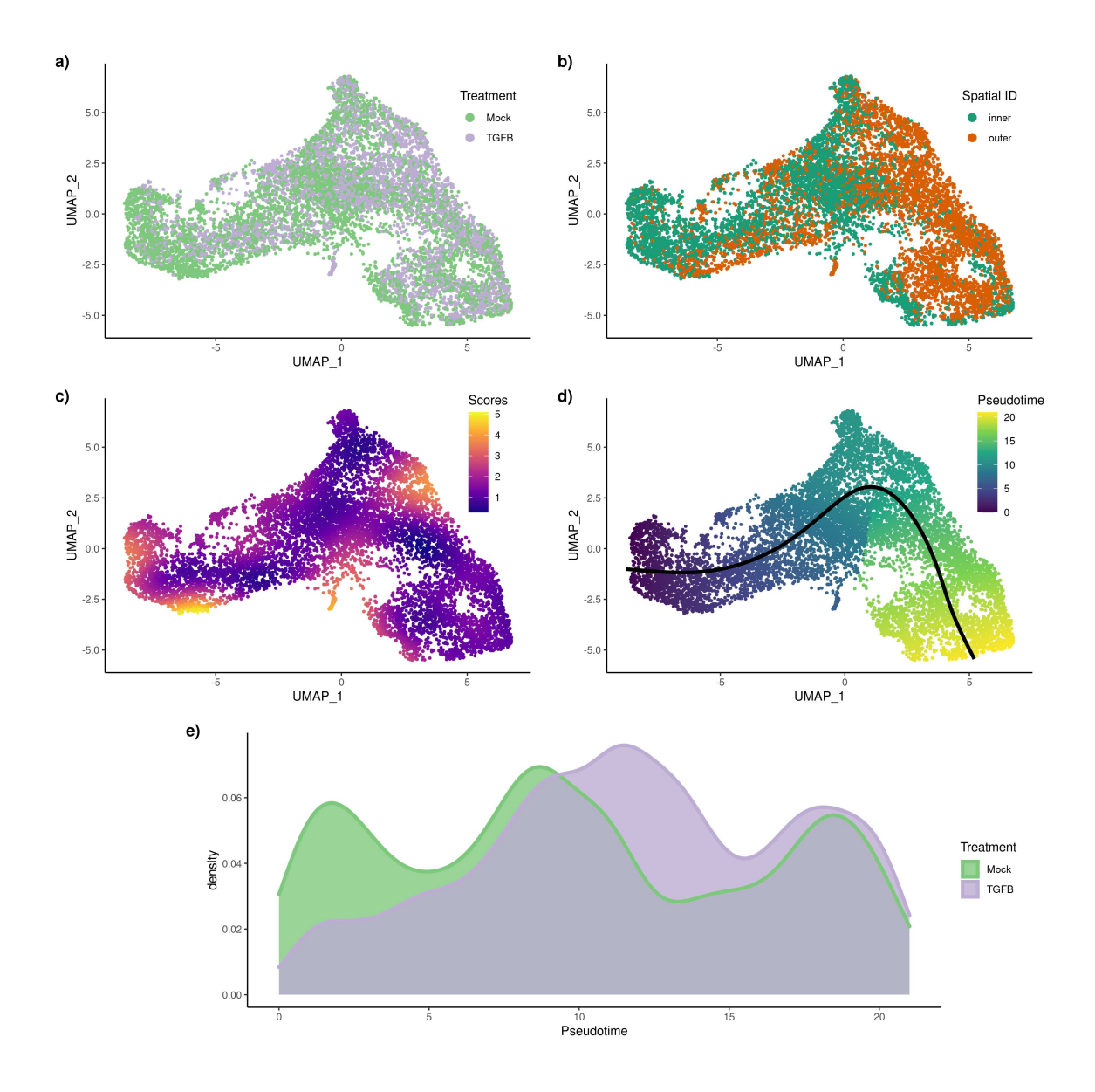

Figure 3: TGFB dataset: Differential topology and differential progression. After normalization and projection on a reduced-dimensional space (using UMAP), the cells can be colored either by treatment label (a.) or spatial origin (b.). Using the treatment label and the reduced-dimensional coordinates, an imbalance score is computed and displayed (c.). The topologyTest fails to reject the null hypothesis of no differential topology and a common trajectory is therefore fitted  $(d.)$ . However, there is differential progression between conditions: the pseudotime distributions along the trajectory are not identical (e.) between conditions and we reject the null using the progressionTest.

 very consistent with the fact that the treatment is a growth factor that would increase differentiation, as shown in the original publication. Testing for equality of the two distributions with the progressionTest confirms the visual interpretation. The nominal p-value associated with the test is smaller than  $2.2\times10^{-16}$ 260 and we reject the null that the distributions are identical. Since the trajectory is limited to one lineage, there is no possible differential differentiation between pairs of lineages.

 Then, we proceed to identifying genes whose expression patterns differ between the mock and TGFB conditions. After gene filtering, we fit smoothers to 10, 549 genes, relying on the model described in Equation [\(13\)](#page-18-1). We test whether the smoothers are significantly different between conditions using the conditionTest. Testing against a log-fold-change threshold of 2, we find 1, 993 genes that are dynamically <sup>267</sup> differentially expressed between the two conditions when controlling the false discovery rate (FDR) at a nominal level of 5%. Fig. [4a](#page-9-0) and b show the two genes with the highest Wald test statistic. The  $_{269}$  first gene, LAMC2, was also found to be differentially expressed in the original publication and has been

<span id="page-9-0"></span>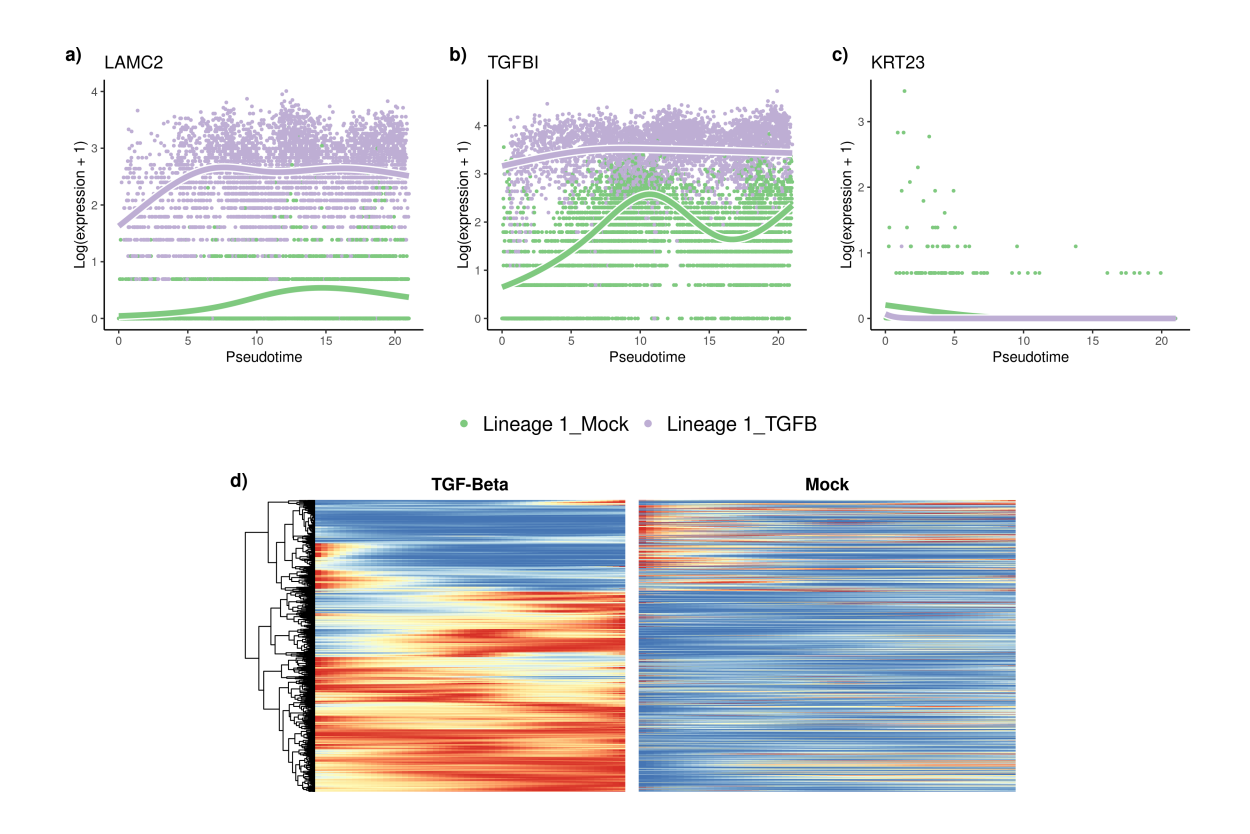

Figure 4: **TGFB** dataset: Differential expression. The tradeseq gene expression model is fitted using the trajectory inferred by slingshot. Differential expression between conditions is assessed using the conditionTest and genes are ranked according to the test statistics. The genes with the highest (a.), second highest (b.), and smallest (c.) test statistics are displayed. After adjusting the *p*-values to control the FDR at a nominal level of  $5\%$ , we display genes for both conditions using a pseudocolor image  $(d.)$ after scaling each gene to a [0, 1] range.

 $_{270}$  shown to regulate EMT [\[25\]](#page-22-2). The second gene, *TGFBI* or TGFB-induced gene, is not surprising, and was also labelled as differentially expressed in the original publication. In contrast, the gene that is deemed the least differentially expressed exhibits no differences between the smoothers (Fig. [4c](#page-9-0).). Looking at all 1, 993 DE genes, we can cluster and display their expression patterns along the lineage for both conditions (Fig. [4\)](#page-9-0) and identify several groups of genes that have different patterns between the two conditions.

 Finally, we perform a gene set enrichment analysis on all the genes that are differentially expressed between the conditions. The full results are available in Supplementary Table S1. Top annotations include gene sets involved in cell motility, adhesion, and morphogenesis, which are consistent with the expected biology.

#### TCDD dataset

 Nault et al. [\[10\]](#page-21-12) collected a dataset of 16, 015 single nuclei to assess the hepatic effects of 2,3,7,8- tetrachlorodibenzo-p-dioxin or TCDD. In particular, they focused on the effect of TCDD on the 9, 951 hepatocytes cells along the central-portal axis. This dataset is not a developmental dataset per se but still exhibits continuous changes along a spatial axis, demonstrating the versatility of the trajectory inference framework in general, and of the condiments workflow in particular.

 Fig. [S3a](#page-27-0) shows a reduced-dimensional representation of the dataset, with cells labelled according to treatment/control condition, while Fig. [S3b](#page-27-0) shows the same plot colored by cell type, as derived by the authors of the original publication. The cells are aligned in a continuum, from central to mid-central and then mid-portal and portal. The imbalance score shows some spatial pattern (Fig. [S3c](#page-27-0)). However, the nominal p-value associated with the topologyTest is .07. We therefore fail to reject the null and we infer a common trajectory using slingshot on the spatial clusters. This results in a single-lineage trajectory that respects the ordering of the spatial clusters (Fig. [S3d](#page-27-0)). Note that, since the trajectory reflects a spatial continuum rather than a temporal one, the start of the trajectory is arbitrary. However, inverting  the start and end clusters amounts to an affine transformation of the pseudotimes for all the cells. Step 2 and 3 are fully invariant to this transformation, so we can pick the Central cluster as the start of the trajectory.

 The densities of the treatment and control pseudotime distributions differ greatly visually (Fig. [S3e](#page-27-0)), with the TCDD density heavily skewed toward the start of the trajectory. Indeed, the progressionTest <sup>298</sup> has a nominal p-value  $\leq 2.2 \times 10^{-16}$ . This coincides with the finding of the original publication which highlighted the periportal hepatotoxicity of TCDD.

 The ability of the progressionTest to correctly find large-scale changes in the spatial distribution of cells between conditions underscores why we favor fitting a common trajectory. Indeed, the p-value of the topologyTest in Step 1 is rather small and would have been below .05 if we had not conducted a test against a threshold. However, testing against a threshold and thus fitting a common trajectory does not stop the workflow from finding large-scale differences between conditions in Step 2 and results in a more stable estimate of the trajectory.

 After gene filtering, we test 8, 027 genes for spatial differential expression between conditions and we find 2, 114 DE genes when controlling the FDR at a nominal level of 5%. The genes with the largest, second largest, and smallest test statistics are displayed in Fig[.S4a](#page-28-0)-c. Similarly to Nault et al. [\[10\]](#page-21-12), we obtain a list of zonal genes from Halpern et al. [\[26\]](#page-22-3). The proportion of zonal genes among the DE genes is twice their proportion among non-DE genes.

#### **KRAS** dataset

 Xue et al. [\[23\]](#page-22-0) studied the impact of KRAS(G12C) inhibitors at the single-cell level on three models of KRAS(G12C) lung cancers. Specifically, they examined how various cell populations react to these inhibitors and how some cells can return in proliferation mode shortly after the end of the treatment. Here, we want to investigate how the three cancer models (H358, H2122, and SW1573) differ in their

response to the KRAS(G12C) inhibitors.

 We use the reduced-dimensional representation from the original paper to display the 10, 177 cells from the various types (Fig [5a](#page-11-0)). Using the cancer type labels and the reduced-dimensional coordinates, an imbalance score can be computed (Fig [5b](#page-11-0)); some regions clearly show an imbalance. This is further  $_{\rm 320}$   $\,$  confirmed by the  $\rm topologyTest,$  with  $p\rm\text{-}value$  smaller than  $2.2 \times 10^{-16}.$  We therefore do not fit a common  $_{321}$  trajectory to all cancer types (Fig  $5c$ ).

 Note that this does not necessarily imply that the trajectory of reaction to the KRAS(G12C) inhibitors is different between cancer types. Indeed, this may also reflect strong batch effects between conditions, which the normalization scheme was unable to fully remove when integrating the three cancer types in one common reduced-dimensional representation. Thus, it is not really possible to draw a biological conclusion at this first step. However, this does mean that a separate trajectory should be fitted to each condition.

 Here, the trajectories, although different, are similar enough that we can still use an underlying common skeleton (Fig [5d](#page-11-0)). Indeed, we keep the tree structure derived by computing the minimum spanning tree (MST) on the clusters using all cells. This way, it is possible to derive a one-to-one mapping between the lineages of the three trajectories and we respect the assumptions detailed in Section [1.2](#page-15-1) that 332 are necessary for the progressionTest and differentiationTest.

 Using this common mapping, we can then proceed to the progressionTest. At the global trajectory  $l_{334}$  level, the nominal p-value is smaller than  $2.2 \times 10^{-16}$ , showing clear differential progression. At the lineage <sup>335</sup> level, all three lineages show strong differential progression, with p-values of  $2.2 \times 10^{-16}$ ,  $1.2 \times 10^{-12}$ , 336 and  $1.2 \times 10^{-14}$ , respectively. The density plots for the pseudotime distributions at the single-lineage level (Fig [5e](#page-11-0)) indicate that the differential progression is driven by a group of cells from cancer type H2122A. This matches the top left part of the reduced-dimensional plot, the region where cells exit the initial inhibition stage to enter the reactivation stage. The second lineage also shows a difference between H2122A and the two other models. The pseudotime distribution is heavily skewed toward earlier points <sup>341</sup> in that model compared to the other two. Lineage 2 represents differential progression to a drug-induced state. In Lineage 3, it is the SW1573A model that displays more differential progression.

343 The differentiationTest also has a p-value smaller than  $2.2 \times 10^{-16}$ . Although all pairwise com- parisons are significant, the test statistics are much higher for the Lineage 2 vs. 1 and Lineage 2 vs. 3 comparisons. This again suggests that one model differentiates less into the drug-induced path, compared to the other two. Since the weights have to sum to 1, the 3-dimensional distribution can be fully sum-<sup>347</sup> marized by any two components. Fig [S5](#page-28-1) shows clear differences in distributions but visually interpreting different 2D distributions is still challenging. A simpler way to compare the distributions is to look at the average weight in each condition for each lineage (Fig [5f](#page-11-0)). This ignores the correlation between lineages

<span id="page-11-0"></span>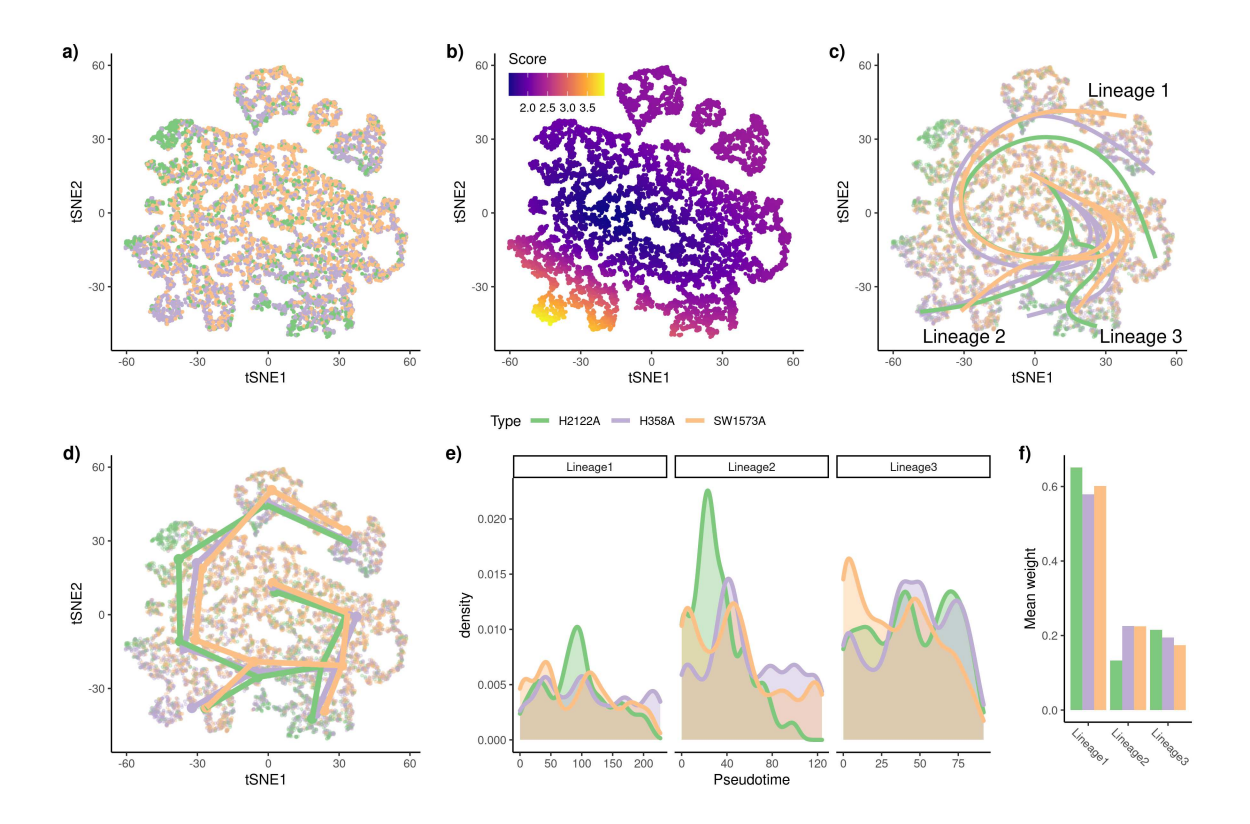

Figure 5: **KRAS** dataset: Differential topology, differential progression, and differential differentiation. Using the reduced-dimensional representation of the original publication (t-SNE), the cells can be colored by cancer type (a.). Using the cancer type label and the reduced-dimensional coordinates, an imbalance score is computed and displayed (b.). The topologyTest rejects the null hypothesis of a common trajectory, we thus fit one trajectory per condition  $(c.)$ . However, the skeleton graphs have the same structure (d.), so we can progress to the next steps in the condiments workflow. There is differential progression (d.) and we indeed reject the null of identical pseudotime distributions along the trajectory using the progressionTest. Similarly, there is differential differentiation (e.) and we reject the null of identical weight distributions along the trajectory using the differentiationTest. Here, we summarize the distributions by looking at the average weight for each lineage in each condition, which already shows some clear differences.

 but still allows for some interpretation. We can see in particular that Lineages 1 and 3 have greater weights for H2122A than for the other two conditions, which is consistent with the different pairwise statistics.

 With the mapped trajectories, we can also perform gene-level analysis using the conditionTest. When comparing genes across all lineages and conditions, we find 363 differentially expressed genes when controlling the FDR at nominal level 5%. We show the genes with the highest, second highest, and smallest test statistics in Fig. [S6a](#page-29-0)-c. Displaying these global patterns across all three lineages and all three conditions makes it hard to interpret. We therefore focus on the first (and longest) lineage. In that lineage, we find 366 DE genes and we show their expression patterns along Lineage 1 in all three cancer models in Fig. [S6d](#page-29-0).

## <span id="page-11-1"></span>Discussion

 In this manuscript, we have introduced condiments, a full workflow to analyze dynamic systems under multiple conditions. By separating the analysis into several steps, condiments offers a flexible framework with increased interpretability. Indeed, we follow a natural progression through a top-down approach, by first studying overall differences in trajectories with the topologyTest, then differences in abundances at the trajectory level with the progressionTest and differentiationTest, and finally gene-level differences in expression with the conditionTest.

 As demonstrated in the simulation studies, taking into account the dynamic nature of systems via the trajectory representation enables condiments to better detect true changes between conditions. The flexibility offered by our implementation, which provides multiple tests for non-parametric comparisons of distributions, also allows us to investigate a wide array of scenarios. This is evident in the three case studies presented in the manuscript. Indeed, in the first case study we have a developmental system under treatment and control conditions, while in the second case study the continuum does not represent a developmental process but spatial separation. In the third case study, the conditions do not reflect <sup>374</sup> different treatments but instead different cancer models. This shows that condiments can be used to analyze a wide range of datasets.

 Often, the different conditions also represent different batches. Indeed, some interventions cannot be 377 delivered on a cell-by-cell basis and this creates unavoidable confounding between batches and conditions. Normalization and integration of the datasets must therefore be done without eliminating the underlying biological signal. This balance can be hard to strike, as discussed in Zhao et al. [\[17\]](#page-21-6). Proper experimental design – such as having several batches per condition – or limiting batch effects as much as possible – for example, sequencing a mix of conditions together – can help lessen this impact. Still, some amount of confounding is sometimes inherent to the nature of the problem under study.

 The tests used in the workflow (e.g., Kolmogorov-Smirnov test) assume that the pseudotime and weight vector are known and independent observations for each cell. However, this is not the case: they are estimated using TI methods which use all samples to infer the trajectory, and each estimate inherently has some uncertainty. Here, we ignore this dependence, as is the case in other differential abundance methods, which assume that the reduced-dimensional coordinates are observed independent random variables even thought they are being estimated using the full dataset. We stress that, rather than attaching strong probabilistic interpretations to p-values (which, as in most RNA-seq applications, would involve a variety of hard-to-verify assumptions and would not necessarily add much value to the analysis), we view the p-values produced by the condiments workflow as useful numerical summaries for guiding the decision to fit a common trajectory or condition-specific trajectories and for exploring trajectories across conditions and identifying genes for further inspection.

 Splitting the data into two groups, where the first is used to estimate the trajectory and the second is used for pseudotime and weight estimation could, in theory, alleviate the dependence issue, at the cost of smaller sample sizes. However, this would ignore the fact that, in practice, users perform exploratory steps using the full data before performing the final integration, dimensionality reduction, and trajectory inference. Moreover, results on simulations show that all methods considered keep excellent control of the false discovery rate despite the violation of the independence assumptions. This issue of "double-dipping" therefore seems to have a limited impact.

 The two issues raised in the previous paragraphs highlight the need for independent benchmarking. <sup>402</sup> Simulation frameworks such as dyngen [\[22\]](#page-21-10) are crucial. They also need to be complemented by real-world case studies, which will become easier as more and more datasets that study dynamic systems under <sup>404</sup> multiple conditions are being published. **condiments** has thus been developed to be a general and flexible workflow that will be of use to researchers asking complex and ever-changing questions.

#### Acknowledgments

 This work was supported by the NIH R01 R01DC007235. KVdB is a postdoctoral fellow of the Bel- gian American Educational Foundation (BAEF) and is supported by the Research Foundation Flanders (FWO), grants 1246220N and G062219N.

#### Authors' contributions

#### 411 Data and code availability

 [T](https://hectorrdb.github.io/condimentsPaper)he results from this paper can be fully reproduced by following along the vignettes at [https://](https://hectorrdb.github.io/condimentsPaper) [hectorrdb.github.io/condimentsPaper](https://hectorrdb.github.io/condimentsPaper). These also contain the code needed to recreate the datasets used for the simulations, as well as processed versions of all three datasets used in the case studies, aug- mented by metadata and functions to recreate the processed versions, using raw counts obtained from GEO (TGFB dataset: GSE114687, TCDD dataset: GSE148339, KRAS dataset: GSE137912).

 The condiments workflow is available as an R package from Github ([https://github.com/HectorRDB/](https://github.com/HectorRDB/condiments) [condiments](https://github.com/HectorRDB/condiments)) and will be made available through the Bioconductor Project.

 $\mu_{19}$  All the methods to test for equality of two (or k) distributions have been put together for use by [o](https://hectorrdb.github.io/Ecume)thers in an R package called Ecume, available through CRAN and that can be explored at [https:](https://hectorrdb.github.io/Ecume)

#### <sup>421</sup> [//hectorrdb.github.io/Ecume](https://hectorrdb.github.io/Ecume).

#### <sup>422</sup> Competing interests

<sup>423</sup> The authors declare that they have no competing interests.

#### <sup>424</sup> Methods

#### <span id="page-13-0"></span>425 1.1 Tests for equality of distributions

#### <sup>426</sup> 1.1.1 General setting

427 Consider a set of n i.i.d. observations, X, with  $X_i \sim P_1$ , and a second set of m i.i.d. observations, Y, 428 with  $Y_j \sim P_2$ , independent from X. For example, in our setting, X and Y may represent estimated 429 pseudotimes for cells from two different conditions. We limit ourselves to the case where  $X$  and  $Y$  are <sup>430</sup> random vectors of the same dimension d.

<sup>431</sup> The general goal is to test the null hypothesis that **X** and **Y** have the same distribution, i.e.,  $H_0$ : 432  $P_1 = P_2$ .

#### <sup>433</sup> 1.1.2 Univariate case: The weighted Kolmogorov-Smirnov test

434 The two-sample Kolmogorov-Smirnov test. Consider the case where  $X_i$  and  $Y_j$  are scalar random 435 variables (i.e.,  $d = 1$ ). The associated empirical cumulative distribution functions (ECDFs) are denoted, 436 respectively, by  $\mathbf{F}_{1,n}$  and  $\mathbf{F}_{2,m}$ . The univariate case occurs, for example, when there is only one lineage 437 in the trajectory(ies), so that the pseudotime estimates are scalars.

In this setting, one can test  $H_0$  using the standard Kolmogorov-Smirnov test [\[19\]](#page-21-8), with test statistic defined as:

$$
\mathbf{D}_{n,m} \equiv \sup_{x} \left| \mathbf{F}_{1,n}(x) - \mathbf{F}_{2,m}(x) \right|
$$
  
= 
$$
\sup_{x \in \mathbf{X} \cup \mathbf{Y}} \left| \mathbf{F}_{1,n}(x) - \mathbf{F}_{2,m}(x) \right|.
$$

The rejection region at nominal level  $\alpha$  is

$$
\left[\sqrt{-\frac{1}{2} \times \log \frac{\alpha}{2} \times \frac{n+m}{n \times m}}, \infty\right).
$$

<sup>438</sup> That is, we reject the null hypothesis at the  $\alpha$ -level if and only if  $\mathbf{D}_{n,m} \geq \sqrt{-1/2 \times \log \alpha/2 \times \frac{n+m}{n \times m}}$ .

The two-sample weighted Kolmogorov-Smirnov test. Consider a more general setting where we have weights  $w_{1,i} \in [0,1]$  and  $w_{2,i} \in [0,1]$  for each of the observations. In trajectory inference, the weights may denote the probability that a cell belongs to a particular lineage in the trajectory. Following Monahan [\[27\]](#page-22-4), we modify the Kolmogorov-Smirnov test in two ways. Firstly, the empirical cumulative distribution functions are modified to account for the weights

$$
\mathbf{F}_{1,n}(x) = \frac{1}{\sum_{i=1}^{n} w_{1,i}} \sum_{i=1}^{n} w_{1,i} \times \mathcal{I}_{(-\infty, x]}(\mathbf{X}_i)
$$

$$
\mathbf{F}_{2,m}(x) = \frac{1}{\sum_{j=1}^{m} w_{2,j}} \sum_{j=1}^{m} w_{2,j} \times \mathcal{I}_{(-\infty, x]}(\mathbf{Y}_j).
$$

Secondly, the definition of  $\mathbf{D}_{n,m}$  is unchanged, but the significance threshold is updated, that is, the rejection region is

$$
\left[\sqrt{-\frac{1}{2} \times \log \frac{\alpha}{2} \times \frac{n' + m'}{n' \times m'}}, \infty\right),\right]
$$

where

$$
n' = \frac{\left(\sum_{i=1}^{n} w_{1,i}\right)^2}{\sum_{i=1}^{n} w_{1,i}^2}
$$
 and 
$$
m' = \frac{\left(\sum_{j=1}^{m} w_{2,j}\right)^2}{\sum_{j=1}^{m} w_{2,j}^2}.
$$

n

#### <sup>439</sup> 1.1.3 Multivariate case: The classifier test

**440** Concept. Suppose that we have a classifier  $\delta(\cdot)$ , which could be, for example, a multinomial regression <sup>441</sup> or SVM classifier. This classifier is a function from the support of **X** and **Y** into  $\{1, 2\}$ . The data are  $_{442}$  first split into a learning and a test set, such that the test set contains  $n_{\text{test}}$  observations, equally-drawn from each population, i.e., there are  $n_{\text{test}}/2$  observations  $\mathbf{X}^{\text{(test)}}$  from  $\mathbf{X}$  and  $n_{\text{test}}/2$  observations  $\mathbf{Y}^{\text{(test)}}$ 443

from Y. Next, the classifier is trained on the learning set. We denote by  $Acc \equiv |\{i : \delta(\mathbf{X}_{i}^{(\text{test})}) = 1\} \bigcup \{j : i \in \mathbb{N}\}$  $\delta(\mathbf{Y}_{j}^{(\text{test})})=2\}$  the number of correct assignations made by the classifier on the test set.

If  $n = m$ , under the null hypothesis of identical distributions, no classifier will be able to perform better on the test set than a random assignment would, i.e., where the predicted label is a  $Bernoulli(1/2)$ random variable. Therefore, testing the equality of the distributions of  $X$  and  $Y$  can be formulated as testing

$$
H_0: \mathbb{E}[Acc] = \frac{n_{\text{test}}}{2} \text{ vs. } H_1: \mathbb{E}[Acc] > \frac{n_{\text{test}}}{2}.
$$

Under the null hypothesis, the distribution of Acc is:

 $Acc \sim_{H_0} Binom(n_{\text{test}}, 1/2).$ 

<sup>446</sup> As detailed in Lopez-Paz and Oquab [\[20\]](#page-21-9), one can use the classifier to devise a test that will guarantee <sup>447</sup> the control of the Type 1 error rate.

 The classifier test in practice. In practice, we make no assumptions about the way in which the distributions we want to compare might differ, which means the classifier needs to be quite flexible. Following Lopez-Paz and Oquab [\[20\]](#page-21-9), we chose to use either a k-nearest neighbor classifier  $(k-NN)$  or a random forests classifier [\[28\]](#page-22-5), since such classifiers are fast and flexible. Hyper-paramters are chosen through cross-validation on the learning set. To avoid issues with class imbalance, we downsample the distribution with the largest number of samples first so that each distribution has the same number of 454 observations. That is, we have  $n' = \min(m, n)$  observations in each condition (or class). A fraction (by 455 default 30%, user-defined) is kept as test data, so that  $n_{\text{test}} = .3 \times n'$ . We then train the classifier on the learning data, and select the tuning parameters through cross-validation on that learning set. Finally, we predict the labels on the test set and compute the accuracy of the classifier on that test set. This yields our classifier test statistic.

459 Power of the classifier test. It is interesting to note that the classifier test is valid no matter the <sup>460</sup> classifier chosen. However, the choice of classifier will have obvious impact on the power of the test.

#### <sup>461</sup> 1.1.4 Multivariate case: Other methods

<sup>462</sup> Although we have found that the classifier test performs best in practice, there are many methods that test for the equality of two multivariate distributions. We have implemented a few such methods in condiments, in case users would like to try them: The two-sample kernel test [\[29\]](#page-22-6) and the permutation test relying on the Wasserstein distance (see descriptions in the [supplementary methods\)](#page-13-0).

#### $466$  1.1.5 Extending the setting by considering more than two conditions

<sup>467</sup> Consider  $C \geq 2$  sets of samples, such that, for  $c \in \{1, ..., C\}$ , we have  $n_c$  i.i.d. observations  $\mathbf{X}^{(c)}$  with <sup>468</sup>  $\mathbf{X}_{i}^{(c)} \sim \mathbf{P}_{c}$ . We want to test the null hypothesis:

$$
H_0: \mathbf{P}_{c_1} = \mathbf{P}_{c_2}, \ \forall c_1, c_2 \in \{1, ..., C\} \text{ and } c_1 \neq c_2.
$$

<sup>469</sup> While extensions of the Kolmogorov-Smirnov test [\[30\]](#page-22-7) and the two-sample kernel test [\[31\]](#page-22-8) have been  $470$  proposed, we choose to focus only on the framework that is most easily extended to C conditions, namely, <sup>471</sup> the classifier test. Indeed, the C-condition classifier test requires choosing a multiple-class classifier  $472$  instead of a binary classifier (which is the case for the k-NN classifier and random forests), selecting  $n_{\text{test}}/C$  observations for each class in the test set, and testing:

$$
H_0: \mathbf{E}[Acc] = \frac{n_{\text{test}}}{C} \text{ vs. } H_1: \mathbf{E}[Acc] > \frac{n_{\text{test}}}{C}.
$$

Under the null distributions, the distribution of Acc is:

$$
Acc \sim_{H_0} Binom(n_{\text{test}}, 1/C).
$$

#### $474$  1.1.6 Extending the setting by considering an effect size

Effect size for the Kolmogorov-Smirnov test. The null hypothesis of the (weighted) Kolmogorov-Smirnov test is  $H_0: P_1 = P_2$ . We can modify this null hypothesis by considering an effect size threshold t, such that  $H_0(t)$ :  $\sup_x |P_1(x) - P_2(x)| \le t$ . The test statistic is then modified as:

$$
\mathbf{D'}_{n,m} \equiv \max(\mathbf{D}_{n,m} - t, 0)
$$

<sup>475</sup> and the remainder of the testing procedure is left unchanged.

Effect size for the classifier test. Similarly, the null and alternative hypotheses of the classifier test can be modified to test against an effect size threshold  $t$  as follows

$$
H_0: Acc \le \frac{n_{\text{test}}}{C} + t \text{ vs. } H_1: Acc > \frac{n_{\text{test}}}{C} + t.
$$

#### <span id="page-15-0"></span>476 1.2 General statistical model for the trajectories

477 Consider a set of condition labels  $c \in \{1, \ldots, C\}$  (e.g., "treatment" or "control", "knock-out" or "wild- type"). For each condition, there is a given topology/trajectory  $\mathcal{T}_c$  that underlies the developmental process. This topology is generally in the form of a tree, with a starting state which then differentiates along one or more lineages; but one can also have a circular graph, e.g., for the cell cycle. In general, a trajectory is defined as a directed graph.

We denote by  $L_c$  the number of unique paths – or lineages – in the trajectory  $\mathcal{T}_c$  and by  $\mathcal{C}_c$  the set of <sup>483</sup> cells that belong to condition c. For example, for a tree structure, paths go from the root node (stem cell <sup>484</sup> type) to the leaf nodes (differentiated cell type). For a cell cycle, any node can be be used as the start. 485 A cell *i* from condition  $c_i$  is characterized by the following features:

$$
\mathbf{T}_i \sim G_{c_i}
$$
\n
$$
\mathbf{W}_i \sim H_{c_i}
$$
\n: A vector of pseudotimes, one per lineage of  $\mathcal{T}_{c_i}$ ,  
\n
$$
\mathbf{W}_i \sim H_{c_i}
$$
\n: A vector of weights, one per lineage of  $\mathcal{T}_{c_i}$ , s.t.  $||\mathbf{W}_i||_1 = 1$ .

- Above that the distribution functions are condition-specific. We further make the following assumptions:
- 487 All  $G_c$  and  $H_c$  distributions are continuous;
- 488 The support of all  $G_c$  is bounded in  $\mathbb{R}^{L_c}$ ;
- 489 The support of all  $H_c$  is  $[0,1]^{L_c}$ .

<sup>490</sup> The gene expression model will be discussed below, in [the differential expression](#page-18-2) section.

<sup>491</sup> Trajectory inference. Many algorithms have been developed to estimate lineages from single-cell <sup>492</sup> data [\[5\]](#page-20-3). Most algorithms provide a binary indicator of lineage assignment, that is, the  $W_i$  vectors are <sup>493</sup> composed of 0s and 1s, so that a cell either belongs to a lineage or it does not (note that when cells fall <sup>494</sup> along a lineage prior to a branching event, this vector may include multiple 1s, violating our constraint 495 that the  $W_i$  have unit norm. In such cases, we normalize the weights to sum to 1).

<span id="page-15-1"></span>496 Mapping between trajectories. Many of the tests that we introduce below assume that the cells from different conditions follow "similar" trajectories. In practice, this means that we either have a common trajectory for all conditions or that there is a possible manual mapping from one lineage to another. The term "mapping" is more rigorously defined as follows.

500 Definition 1 The trajectories  $\{\mathcal{T}_c : c \in \{1, \ldots, C\}\}\)$  have a mapping if and only if  $\forall (c_1, c_2) \in$  $_{\rm 501}$   $\, \{1,\ldots,C\}^2, \, \mathcal{T}_{c_1} \,$  and  $\mathcal{T}_{c_2}$  are isomorphic.

 $\frac{502}{100}$  If there is a mapping, this implies in particular that the number of lineages  $L_c$  per trajectory  $\mathcal{T}_c$  is  $503$  the same across all conditions c and we call this this value L. Since a graph is always isomorphic with <sup>504</sup> itself, a common trajectory is a special case of a situation where there is a mapping.

505 Definition 2 The trajectories  $\{\mathcal{T}_c : c \in \{1, \ldots, C\}\}\)$  have a partial mapping if and only if  $\forall (c_1,c_2)\ \in\ \{1,\ldots,C\}^2,$  there is a subgraph  ${\cal T'}_{c_1}\ \subset\ {\cal T}_{c_1}$  and a subgraph  ${\cal T'}_{c_2}\ \subset\ {\cal T}_{c_2}$  that are <sup>507</sup> isomorphic.

 Essentially, this means that the size of the changes induced by the various conditions do not disturb <sub>509</sub> the topology of the original trajectory *too much*. The above mathematical definitions aim to formalize what too much is. Indeed, if the conditions lead to very drastic changes, it will be quite obvious that the trajectories are different and comparing them will mostly be either non-informative or will not require a complex framework. We aim to build a test that retains reasonable power in more subtle cases.

#### <span id="page-16-1"></span>513 1.3 Differential topology

<span id="page-16-0"></span>514 **Imbalance score.** Consider a set of n cells, with associated condition labels  $c_i \in \{1, ..., C\}$  and  $\mathbf{s}_1$ 5 coordinate vectors  $\mathbf{X}_i$  in d dimensions, usually corresponding to a reduced-dimensional representation of the expression data obtained via PCA or UMAP[\[24,](#page-22-1) [32\]](#page-22-9).

517 Let  $\mathbf{p} = \{p_c\}_{c \in \{1,\dots,C\}}$  denote the "global" distribution of cell conditions, where  $p_c$  is the overall proportion of cells with label c in the sample of size n. The imbalance score of a cell reflects the deviation <sub>519</sub> of the "local" distribution of conditions in a neighborhood of the cell compared to the global distribution p. Specifically, for each cell i, we compute its k-nearest neighbor graph using the Euclidean distance in the reduced-dimensional space. We therefore have a set of k neighbors and a set of associated neighbors 522 condition labels  $c_{i,k}$  for  $\kappa \in \{1,\ldots,k\}$ . We then assign to the cell a z-score, based on the multinomial 523 test statistic  $P({c_{i,k}}_{k\in\{1,\ldots,k\}}, \mathbf{p})$ , as defined in Section [S-1.2.](#page-15-0) Finally, we smooth the z-scores in the reduced-dimensional space by fitting s cubic splines for each dimension. The fitted values for each of the cells are the imbalance scores. Thus, the imbalance scores rely on two user-defined parameters, k and s. We set default values of 10 for both parameters. However, since this is meant to be an exploratory tool, we encourage users try different values for these parameters and observe the changes to better understand their data.

 General setting for the topologyTest. The imbalance score only provides a qualitative visual in- spection of local imbalances in the distribution of cell conditions. However, we need a more global and formal way to test for differences in topology between condition-specific trajectories. That is, we wish to test the null hypothesis

$$
H_0: \mathcal{T}_{c_1} = \mathcal{T}_{c_2}, \ \forall (c_1, c_2) \in \{1, \dots, C\}^2.
$$
 (8)

 $\mathfrak{g}_33$  In practice, in order to test  $H_0$ , we have a set of cells i with condition labels  $c_i$ . We can estimates the pseudotimes of each cell when fitting a trajectory for each condition. We then want to compare this distribution of pseudotimes to a null distribution. To generate this null distribution, we use permutations in the following manner

 $\mathbf{s}_3$  a) Estimate  $\mathbf{T}_i$  for all i by inferring one trajectory per condition, using any trajectory inference method.

538 b) Randomly permute the condition labels  $c_i$  to obtain new labels  $c'_i$ , re-estimate  $\mathbf{T'}_i$  for each i.

539 c) Repeat the permutation r times (by default,  $r = 100$ ).

540 Under the null hypothesis, the n  $\mathbf{T}_i$  should therefore be drawn from the same distribution as the  $r \times n$  $\mathbf{T'}_i$ . We can test this using the weighted Kolmogorov-Smirnov test (if  $L = 1$ ), the kernel two-sample test (if  $C = 2$ ), or the classifier test (any C). This is the topologyTest.

 The aforementioned tests require that the samples be independent between the two distributions under comparison. However, here, the two distributions correspond to different pseudotime estimates for the same cells so the samples are not independent between distributions. Even within distributions, the independence assumption is violated: the pseudotimes are estimated using trajectory inference methods that rely on all samples. Moreover, within the  $T'$ <sub>i</sub>, we have r pseudotime estimates of each cell.

 The first two violations of the assumptions are hard to avoid and are further addressed in the [discussion](#page-11-1) section. However, we can eliminate the third one by simply taking the average  $T'$  for each cell. We  $\frac{1}{550}$  then compare two distributions each with n samples. Both options (with and without averaging) are  $_{551}$  implemented in the condiments R package, but the default is the average.

 Furthermore, rather than attaching strong probabilistic interpretations to p-values (which, as in most RNA-seq applications, would involve a variety of hard-to-verify assumptions and would not necessarily add much value to the analysis), we view the p-values produced by the condiments workflow simply as useful numerical summaries for exploring trajectories across conditions and identifying genes for further inspection.

<sup>557</sup> **Running the topologyTest in practice.** Under the null, there should exist a mapping between trajectories, both within conditions and between permutations. However, in practice, most trajectory inference methods will be too unstable to allow for automatic mapping between the runs. Indeed, they might find a different number of lineages for some runs. Moreover, even if the number of lineages and graph structure remained the same across all permutations, mapping between permutations would break even more the independence assumption since the condition labels would need to be used.

 Therefore, for now, the topologyTest test is limited to two trajectory inference methods, slingshot [\[2\]](#page-20-1) and TSCAN  $[4]$ , where a set graph structure can be prespecified. Both methods rely on constructing a minimum spanning tree (MST) on the centroids of input clusters in a reduced-dimensional space to model branching lineages. In TSCAN, a cell's pseudotime along a lineage is determined by its projection onto a particular branch of the tree, and its weight of assignment is determined by its distance from the branch. slingshot additionally fits simultaneous principal curves. A cell's pseudotime along a lineage is determined by its projection onto a particular curve and its weight of assignment is determined by its distance from the curve. We therefore construct the MST on the full dataset (i.e., using all the cells regardless of their condition label), based on user-defined cluster labels. Then, we keep the same graph structure as input to either TI method: the nodes are the centers of the clusters, but restrained to cells of a given condition. This way, the path and graph structure are preserved. Note however, that there no guarantee that the graph remains the MST when it is used for TI on a subset of cells.

#### <span id="page-17-0"></span> $575$  1.4 Testing for differential progression

<sup>576</sup> The differential progression test requires that a (partial) mapping exists between trajectories. If the <sup>577</sup> mapping is only partial, we restrict ourselves to the mappable parts of the trajectories (i.e., subgraphs).

 $578$  Testing for differential progression for a single lineage. For a given lineage  $l$ , we want to test <sup>579</sup> the null hypothesis that the pseudotimes along the lineage are identically distributed between conditions,  $\mathbf{S}_{580}$  which we call *identical progression*. Following the above notation, we want to test that the  $l^{th}$  components  $G_{lc}$  of the distribution functions  $G_c$  are identical across conditions

<span id="page-17-1"></span>
$$
H_0: G_{lc_1} = G_{lc_2}, \ \forall (c_1, c_2). \tag{9}
$$

<sup>582</sup> Testing for global differential progression. We can also test for global differences across all lineages, <sup>583</sup> that is,

<span id="page-17-2"></span>
$$
H_0: G_{c_1} = G_{c_2}, \ \forall (c_1, c_2). \tag{10}
$$

584 Possible tests. If  $C = 2$ , all tests introduced in Section [1.1](#page-13-0) can be used to test the hypothesis in 585 Equation [\(9\)](#page-17-1). If  $C > 2$ , we need to rely on the classifier test.

 $\text{586}$  If  $L = 1$ , the hypotheses in Equations [\(9\)](#page-17-1) and [\(10\)](#page-17-2) are identical. However, for  $L > 1$ , the functions  $587$   $G_c$  are not univariate distributions.

588 Using the Kolmogorov-Smirnov test in the  $L > 1$  setting. For  $L > 1$ , we can use lineage-level <sup>589</sup> weights as observational weights for each individual lineage, which is an appealing property. Two settings <sup>590</sup> are possible.

<sup>591</sup> • Test the null hypothesis in Equation [\(9\)](#page-17-1) for each lineage using the Kolmogorov-Smirnov test and <sup>592</sup> perform a global test using the classifier test or the kernel two-sample test.

• Test the null hypothesis in Equation [\(9\)](#page-17-1) for each lineages using the Kolmogorov-Smirnov test and combine the p-values  $p_l$  for each lineage l using Stouffer's Z-score method [\[33\]](#page-22-10), where each lineage is associated with observational weights  $W_l = \sum_{i=1}^n \mathbf{W}_i[l]$ . The nominal p-value associated with the global test is then

$$
p_{glob} \equiv \frac{\sum\limits_{l=1}^{L} W_l p_l}{\sqrt{\sum_{i=1}^{L} W_l^2}}.
$$

593 Note that the second setting violates the assumption of Stouffer's Z-score method, since the p-values <sup>594</sup> are not i.i.d. However, this violation does not seem to matter in practice and this test outperforms others <sup>595</sup> so we set it as default.

#### <span id="page-18-0"></span><sup>596</sup> 1.5 Testing for differential differentiation

<sup>597</sup> The differential progression test requires that a (partial) mapping exists between trajectories. If the <sup>598</sup> mapping is only partial, we restrict ourselves to the mappable parts of the trajectories.

<sup>599</sup> Testing for differential differentiation for a single pair of lineages. For a given pair of lineages  $l, l',$  we want to test the null hypothesis that the cells differentiate between l and l' in the same way <sup>601</sup> between all conditions, which we call identical differentiation. Following the above notation, we want to <sup>602</sup> test that the  $l^{th}$  and  $l'^{th}$  components of the distibution function  $H_c$  are the same

$$
H_0: \forall (c_1, c_2), [H_{lc_1}, H_{l'c_1}] = [H_{lc_2}, H_{l'c_2}].
$$
\n
$$
(11)
$$

<sup>603</sup> Testing for global differential differentiation. We can also test for a global difference across all <sup>604</sup> pairs of lineages, that is,

$$
H_0: \forall (c_1, c_2), H_{c_1} = H_{c_2} \tag{12}
$$

,

<sup>605</sup> Possible tests. Since all variables are multivariate, we cannot use the Kolmogorov-Smirnov test. By <sup>606</sup> default, this test relies on the classifier test with random forest as a classifier.

#### <span id="page-18-2"></span><sup>607</sup> 1.6 Testing for differential expression

Notation. The gene expression model does not require a mapping or even a partial mapping. Indeed, it can work as well with a common trajectory, different trajectories, or even a mix where some lineages can be mapped between the trajectories for various conditions and others cannot. To reflect this, we consider all  $L_{tot}$  lineages together. We introduce a new weight for each cell

$$
\mathbf{Z}_{i} = \{Z_{ilc}\}_{l \in \{1,\ldots,L_{tot}\}, c \in \{1,\ldots,C\}} \text{ s.t.} \begin{cases} Z_{ilc} = 0, & \text{if } i \neq C_c \text{ or } l \notin \mathcal{T}_{c_i} \\ \{Z_{ilc_i}\}_{l \in \{1,\ldots,C\}} \sim \mathcal{M}(\mathbf{W_i}), & \text{otherwise} \end{cases}
$$

<sub>608</sub> where  $\mathcal{M}(\mathbf{W_i})$  is a binary (or one-hot) encoding representation of a multinomial distribution with proportions  $W_i$  as in tradeSeq.

Likewise, we modify the pseudotime vector to have length  $L_{tot}$  such that

$$
T_{li} = \begin{cases} 0, \text{ if } l \notin \mathcal{T}_{c_i} \\ \mathbf{T}_i[l], \text{ otherwise} \end{cases}
$$

 $\frac{610}{100}$  Gene expression model. We adapt the model from Van den Berge et al. [\[8\]](#page-20-7) to allow for condition-611 specific expression. For a given gene j, the expression measure  $Y_{ji}$  for that gene in cell i can be modeled <sup>612</sup> thus:

<span id="page-18-1"></span>
$$
\begin{cases}\nY_{ji} & \sim & NB(\mu_{ji}, \phi_j) \\
\log(\mu_{ji}) & = & \eta_{ji} \\
\eta_{ji} & = \sum_{l=1}^{L_{tot}} \sum_{c=1}^{C} s_{jlc}(T_{li}) Z_{ilc} + \mathbf{U}_i \alpha_j + \log(N_i)\n\end{cases}
$$
\n(13)

.

613 where the mean  $\mu_{ii}$  of the negative binomial distribution is linked to the additive predictor  $\eta_{ii}$  using <sup>614</sup> a logarithmic link function. The U matrix represents an additional design matrix, representing, for <sup>615</sup> example, a batch effect.

 $\epsilon_{166}$  The model relies on lineage-specific, gene-specific, and condition-specific smoothers  $s_{jlc}$ , which are <sup>617</sup> linear combinations of K cubic basis functions,  $s_{jlc}(t) = \sum_{k=1}^{K} b_k(t) \beta_{jlck}$ .

<sup>618</sup> Testing for differential Expression. With this notation, we can introduce the conditionTest, which, for a given gene j, tests the null hypothesis that the smoothers are identical across conditions:

$$
H_0: \forall (c_1, c_2), \forall k, \forall l, \beta_{jlc_1k} = \beta_{jlc_2k}.
$$
\n
$$
(14)
$$

<sup>620</sup> We fit the model using the mgcv package [\[34\]](#page-22-11) and test the null hypothesis using a Wald test for <sup>621</sup> each gene. Note that, although the gene expression model can be fitted without any mapping, the <sup>622</sup> conditionTest only exists for lineages with at least a mapping for two conditions.

#### <span id="page-19-0"></span>623 1.7 Simulation study

#### <sup>624</sup> 1.7.1 Simulating datasets

 $625$  The simulation study relies on the dyngen framework of Cannoodt et al. [\[22\]](#page-21-10) and all datasets are simulated  $\frac{626}{10}$  as follows.  $\frac{1}{\text{A}}$  common trajectory is generated, with an underlying gene network that drives the 627 differentiation along the trajectory. 2/ A set of  $N_{WT}$  cells belonging to the wild-type condition (i.e., with <sup>628</sup> no modification of the gene network) is generated. 3/ One master regulator that drives differentiation into <sub>629</sub> one of the lineages is impacted, by multiplying the wild-type expression rate of that gene by a factor m. If 630  $m = 1$ , there is no effect; if  $m > 1$ , the gene is over-expressed; and if  $m < 1$ , the gene is under-expressed, 631 with  $m = 0$  amounting to a total knock-out. 4/ A set of  $N_{KO} = N_{WT}$  cells is generated using the <sup>632</sup> common trajectory with the modified gene network. 5/ A common reduced-dimensional representation <sup>633</sup> is computed.

<sup>634</sup> We generate three types of datasets, over a range of values of m: a simple trajectory with  $L = 2$ 635 lineages and  $C = 2$  conditions (WT and KO) named  $\mathcal{T}_1$ ; a trajectory with two consecutive branchings 636 with  $L = 3$  lineages and  $C = 2$  conditions (WT and KO) named  $\mathcal{T}_2$ ; and a simple trajectory with  $L = 2$  $\epsilon_{37}$  lineages and  $C = 3$  conditions (WT, KO, and UP) named  $\mathcal{T}_3$ . For the latter case, Steps 3-4/ are repeated  $\frac{638}{100}$  twice, with values of m for KO and  $\frac{1}{m}$  for UP.

639 For  $\mathcal{T}_1$  and  $\mathcal{T}_2$ , we use values of  $m \in \{.5, .8, .9, .95, 1, 1/.95, 1/.9, 1/.8, 1/.5\}$ , such that at the extremes <sup>640</sup> the KO cells fully ignore some lineages. Values of .95 and 1/.95 represent the closest to no condition effect  $641$  (m = 1), where the effect was still picked out by some tests. For  $\mathcal{T}_3$ , since the simulation is symmetrical 642 in m, we pick  $m \in \{.5, .8, .9, .95, 1\}$ . We have one large dataset per value of m and per trajectory type.  $643$  We use those large datasets to generate smaller ones of size n, by sampling 10% of the cells from each <sup>644</sup> condition 50 times and applying the various tests on the smaller datasets. The reason for first generating <sup>645</sup> a large dataset and then smaller ones by subsampling instead of generating small ones straightaway are 646 computational: the generation of the datasets is time-consuming and the part that scales with  $N_{WT}$  can <sup>647</sup> be parallelized. Hence, it is almost as fast to generate a large dataset than a small one with dyngen. We <sup>648</sup> pick  $N_{WT} = 20,000$  (for the large dataset) and thus  $n = 2,000$ .

Since we generate many datasets with true effect  $(m \neq 1)$  but only one null dataset, the size of  $N_{WT}$  $\epsilon_{650}$  for  $m = 1$  is doubled to 40,000. To be comparable, the fraction of cells sampled is decreased to 5% so  $\epsilon_{651}$  that  $n = 2,000$  $n = 2,000$  $n = 2,000$  and we perform 100 subsampling. Table 2 recapitulates all this.

<span id="page-19-1"></span>Table 2: Summary of all simulated datasets. We report the name, number of cells  $n_{WT}$  for values of  $m \neq 1$  and  $m = 1$ , number of conditions C, number of lineages L, impacted master regulator, and figure numbers for the associated gene network and an example of low-dimensional representation.

| Dataset         | NWT      |        |                  |          |                | Impacted    | Gene Network         | Reduced Dimension |
|-----------------|----------|--------|------------------|----------|----------------|-------------|----------------------|-------------------|
|                 | $m \neq$ | $m=1$  | $\boldsymbol{n}$ |          |                | Regulator   | Figure               | Representation    |
| $\tau$          | 20,000   | 40,000 | .000<br>2.       | $\Omega$ | $\Omega$       | B3          | Fig S <sub>1</sub> a | Fig. 2a           |
| $\mathcal{T}_2$ | 20,000   | 40,000 | 000<br>2.        | ച        | $\Omega$       | D2          | Fig S1b              | Fig.2b            |
| $\tau$<br>73    | 20,000   | 40,000 | ,000<br>2.       |          | $\Omega$<br>IJ | $_{\rm B3}$ | Fig S <sub>1</sub> a | Fig.2c            |

#### <sub>652</sub> 1.7.2 Measuring the performance of the tests on the simulated datasets

 To run the condiments workflow, we first estimate the trajectories using slingshot with the clusters provided by dyngen. Then, we run the progressionTest and the differentiationTest with default arguments.  $\frac{655}{655}$  We compare condiments to two other methods. milo [\[16\]](#page-21-5) and DAseq[\[17\]](#page-21-6) both look at differences in proportions within local neighborhoods, using k-nearest neighbor graphs to define this locality. Then, <sup>657</sup> milo uses a negative binomial GLM to compare counts for each neighborhood, while DAseq uses a logistic classifier test. Therefore, both methods test for differential abundance in multiple regions. To account <sub>659</sub> for multiple testing, we adjust the p-values using the Benjamini, Yoav ; Hochberg [\[21\]](#page-21-11) FDR-controlling procedure.

<sup>661</sup> We select two adjusted p-value cutoffs, .01 and .05, which amount to controlling the FDR at nominal <sub>662</sub> level 1% and 5%, respectively. For a given cutoff c and a given dataset, we can look at the results of each  $\frac{663}{100}$  test on all simulated datasets for all values of m. For each test, the number of true positives (TP) is the <sub>664</sub> number of simulated datasets where  $m \neq 1$  and the adjusted p-value is smaller than c, the number of true <sub>665</sub> negatives (TN) is the number of simulated datasets where  $m = 1$  and the adjusted p-value is larger than c, the number of false positives (FP) is the number of simulated datasets where  $m = 1$  and the adjusted  $667$  p-value is smaller than c, and the number of false negatives (FN) is the number of subsampled datasets <sub>668</sub> where  $m \neq 1$  and the adjusted p-value is larger than c. We then examine 5 metrics built on these four variables:

True Negative Rate (TNR) = 
$$
\frac{TN}{TN + FP}
$$
True Positive Rate (TPR) = 
$$
\frac{TP}{TP + FN}
$$
Positive Predictive Value (PPV) = 
$$
\frac{TP}{TP + FP}
$$
Negative Predictive Value (NPV) = 
$$
\frac{TN}{TN + FN}
$$
 F1-score = 
$$
2\frac{PPV \times TPR}{PPV + TPR}
$$
.

## References

- <span id="page-20-0"></span> [1] Cole Trapnell, Davide Cacchiarelli, Jonna Grimsby, Prapti Pokharel, Shuqiang Li, Michael Morse, Niall J. Lennon, Kenneth J. Livak, Tarjei S. Mikkelsen, and John L. Rinn. The dynamics and regulators of cell fate decisions are revealed by pseudotemporal ordering of single cells. Nature Biotechnology, 32(4):381–386, 2014. ISSN 15461696. doi: 10.1038/nbt.2859.
- <span id="page-20-1"></span> [2] Kelly Street, Davide Risso, Russell B Fletcher, Diya Das, John Ngai, Nir Yosef, Elizabeth Purdom, and Sandrine Dudoit. Slingshot: Cell lineage and pseudotime inference for single-cell transcriptomics. BMC Genomics, 19(1), 2018. ISSN 14712164. doi: 10.1186/s12864-018-4772-0. URL [https://doi.](https://doi.org/10.1186/s12864-018-4772-0) [org/10.1186/s12864-018-4772-0](https://doi.org/10.1186/s12864-018-4772-0).
- <span id="page-20-5"></span> [3] Tapio L¨onnberg, Valentine Svensson, Kylie R. James, Daniel Fernandez-Ruiz, Ismail Sebina, Ruddy Montandon, Megan S. F. Soon, Lily G. Fogg, Arya Sheela Nair, Urijah N. Liligeto, Michael J. T. Stubbington, Lam-Ha Ly, Frederik Otzen Bagger, Max Zwiessele, Neil D. Lawrence, Fernando Souza- Fonseca-Guimaraes, Patrick T. Bunn, Christian R. Engwerda, William R. Heath, Oliver Billker, Oliver Stegle, Ashraful Haque, and Sarah A. Teichmann. Single-cell RNA-seq and computational <sup>684</sup> analysis using temporal mixture modeling resolves TH1/TFH fate bifurcation in malaria. Science Im685 munology, 2(9), 2017. URL <http://immunology.sciencemag.org/content/2/9/eaal2192.full>.
- <span id="page-20-2"></span> [4] Zhicheng Ji and Hongkai Ji. TSCAN: Pseudo-time reconstruction and evaluation in single-cell RNA- seq analysis. Nucleic Acids Research, 44(13):e117–e117, 7 2016. ISSN 0305-1048. doi: 10.1093/nar/ gkw430. URL <https://academic.oup.com/nar/article-lookup/doi/10.1093/nar/gkw430>.
- <span id="page-20-3"></span> [5] Wouter Saelens, Robrecht Cannoodt, Helena Todorov, and Yvan Saeys. A comparison of single-<sub>690</sub> cell trajectory inference methods. Nature Biotechnology, page 1, 4 2019. ISSN 1087-0156. doi: 10.1038/s41587-019-0071-9. URL <http://www.nature.com/articles/s41587-019-0071-9>.
- <span id="page-20-4"></span> [6] Valentine Svensson, Eduardo da Veiga Beltrame, and Lior Pachter. A curated database reveals trends in single-cell transcriptomics. Database : the journal of biological databases and curation, 2020, nov 2020. ISSN 17580463. doi: 10.1093/database/baaa073. URL [https://academic.oup.](https://academic.oup.com/database/article/doi/10.1093/database/baaa073/6008692) [com/database/article/doi/10.1093/database/baaa073/6008692](https://academic.oup.com/database/article/doi/10.1093/database/baaa073/6008692).
- <span id="page-20-6"></span> [7] Xiaojie Qiu, Qi Mao, Ying Tang, Li Wang, Raghav Chawla, Hannah A Pliner, and Cole Trapnell. Reversed graph embedding resolves complex single-cell trajectories. Nature Methods, 14(10):979–982, 2017. ISSN 1548-7105. doi: 10.1038/nmeth.4402. URL <https://doi.org/10.1038/nmeth.4402>.
- <span id="page-20-7"></span> [8] Koen Van den Berge, Hector Roux de B´ezieux, Kelly Street, Wouter Saelens, Robrecht Cannoodt, Yvan Saeys, Sandrine Dudoit, and Lieven Clement. Trajectory-based differential expression analysis  $\frac{701}{701}$  for single-cell sequencing data. *Nature Communications*, 11(1):1201, dec 2020. ISSN 2041-1723. doi: 10.1038/s41467-020-14766-3. URL <http://www.nature.com/articles/s41467-020-14766-3>.
- <span id="page-20-8"></span> [9] Jos´e L. McFaline-Figueroa, Andrew J. Hill, Xiaojie Qiu, Dana Jackson, Jay Shendure, and Cole Trapnell. A pooled single-cell genetic screen identifies regulatory checkpoints in the continuum of the epithelial-to-mesenchymal transition. Nature Genetics, 51(9):1389–1398, sep 2019. ISSN 15461718. doi: 10.1038/s41588-019-0489-5. URL <https://doi.org/10.1038/s41588-019-0489-5>.
- <span id="page-21-12"></span> [10] Rance Nault, Kelly A. Fader, Sudin Bhattacharya, and Tim R. Zacharewski. Single-Nuclei RNA Sequencing Assessment of the Hepatic Effects of 2,3,7,8-Tetrachlorodibenzo-p-dioxin. CMGH, 11(1): 147–159, jan 2021. ISSN 2352345X. doi: 10.1016/j.jcmgh.2020.07.012. URL [https://doi.org/10.](https://doi.org/10.1016/j.jcmgh.2020.07.012) [1016/j.jcmgh.2020.07.012](https://doi.org/10.1016/j.jcmgh.2020.07.012).
- <span id="page-21-0"></span> [11] Kristen L. Wells, Corey N. Miller, Andreas R. Gschwind, Wu Wei, Jonah D. Phipps, Mark S. Anderson, and Lars M. Steinmetz. Combined transient ablation and single cell RNA sequencing <sup>713</sup> reveals the development of medullary thymic epithelial cells, jun 2020. ISSN 26928205. URL [https:](https://doi.org/10.1101/2020.06.19.160424) [//doi.org/10.1101/2020.06.19.160424](https://doi.org/10.1101/2020.06.19.160424).
- <span id="page-21-1"></span> [12] Alison D. Parisian, Tomoyuki Koga, Shunichiro Miki, Pascal D. Johann, Marcel Kool, John R. Crawford, and Frank B. Furnari. SMARCB1 loss interacts with neuronal differentiation state to block maturation and impact cell stability. Genes and Development, 34(19-20):1316–1329, oct 2020. ISSN 15495477. doi: 10.1101/gad.339978.120. URL [http://www.genesdev.org/cgi/doi/10.1101/](http://www.genesdev.org/cgi/doi/10.1101/gad.339978.120.) [gad.339978.120.](http://www.genesdev.org/cgi/doi/10.1101/gad.339978.120.)
- <span id="page-21-2"></span> [13] P. Ramachandran, R. Dobie, J. R. Wilson-Kanamori, E. F. Dora, B. E.P. Henderson, N. T. Luu, J. R. Portman, K. P. Matchett, M. Brice, J. A. Marwick, R. S. Taylor, M. Efremova, R. Vento-Tormo, N. O. Carragher, T. J. Kendall, J. A. Fallowfield, E. M. Harrison, D. J. Mole, S. J. Wigmore, P. N. Newsome, C. J. Weston, J. P. Iredale, F. Tacke, J. W. Pollard, C. P. Ponting, J. C. Marioni, S. A. Teichmann, and N. C. Henderson. Resolving the fibrotic niche of human liver cirrhosis at single-cell level. Nature, 575(7783):512–518, nov 2019. ISSN 14764687. doi: 10.1038/s41586-019-1631-3. URL <https://doi.org/10.1038/s41586-019-1631-3>.
- <span id="page-21-3"></span> [14] J. Baran-Gale, M. D. Morgan, S. Maio, F. Dhalla, I. Calvo-Asensio, M. E. Deadman, A. E. Handel, A. Maynard, S. Chen, F. Green, R. V. Sit, N. F. Neff, S. Darmanis, W. Tan, A. P. May, J. C. Marioni, C. P. Ponting, and G. A. Holl¨ander. Ageing compromises mouse thymus function and remodels  $_{730}$  epithelial cell differentiation.  $eLife$ , 9:1–71, aug 2020. ISSN 2050084X. doi: 10.7554/ELIFE.56221.
- <span id="page-21-4"></span> [15] Aaron T.L. Lun, Arianne C. Richard, and John C. Marioni. Testing for differential abundance in mass cytometry data. Nature Methods, 14(7):707–709, jun 2017. ISSN 15487105. doi: 10.1038/nmeth.4295. URL <http://bioconductor.org/packages/>.
- <span id="page-21-5"></span> [16] Emma Dann, Neil C Henderson, Sarah A Teichmann, and Michael D Morgan. Milo: differential <sup>735</sup> abundance testing on single-cell data using k-NN graphs 2. *bioRxiv*, page 2020.11.23.393769, nov 2020. doi: 10.1101/2020.11.23.393769. URL <https://doi.org/10.1101/2020.11.23.393769>.
- <span id="page-21-6"></span> [17] Jun Zhao, Ariel Jaffe, Xiuyuan Cheng, Richard Flavell, and Yuval Kluger. Detecting regions of  $\alpha_{738}$  differential abundance between scRNA-Seq datasets. *bioRxiv*, page 711929, oct 2020. doi: 10.1101/ 711929. URL <https://doi.org/10.1101/711929>.
- <span id="page-21-7"></span> [18] Daniel B Burkhardt, Jay S. Stanley, Ana Luisa Perdigoto, Scott A Gigante, Kevan C Herold, Guy Wolf, Antonio J Giraldez, David van Dijk, and Smita Krishnaswamy. Quantifying the effect of experimental perturbations in single-cell RNA-sequencing data using graph signal processing, 2019. URL <http://dx.doi.org/10.1101/532846>.
- <span id="page-21-8"></span> [19] Nikolai V Smirnov. On the estimation of the discrepancy between empirical curves of distribution for two independent samples. Bull. Math. Univ. Moscou, 2(2):3–14, 1939.
- <span id="page-21-9"></span> [20] David Lopez-Paz and Maxime Oquab. Revisiting Classifier Two-Sample Tests. arxiv, pages 1–15, oct 2016. URL <http://arxiv.org/abs/1610.06545>.
- <span id="page-21-11"></span> [21] Yosef Benjamini, Yoav ; Hochberg. Controlling the False Discovery Rate - a Practical and Power- ful Approach to Multiple Testing. Journal of the Royal Statistical Society Series B-Methodological 1995.pdf. Journal of the Royal Statistical Society Series B (Methological), 57(1):289–300, 1995. doi: 10.2307/2346101. URL [https://www.jstor.org/stable/2346101http://www.jstor.org/](https://www.jstor.org/stable/2346101 http://www.jstor.org/stable/2346101) [stable/2346101](https://www.jstor.org/stable/2346101 http://www.jstor.org/stable/2346101).
- <span id="page-21-10"></span> [22] Robrecht Cannoodt, Wouter Saelens, Louise Deconinck, and Yvan Saeys. Dyngen: A multi-modal simulator for spearheading new single-cell omics analyses. bioRxiv, page 2020.02.06.936971, feb 2020. doi: 10.1101/2020.02.06.936971. URL <https://doi.org/10.1101/2020.02.06.936971>.
- <span id="page-22-0"></span> [23] Jenny Y. Xue, Yulei Zhao, Jordan Aronowitz, Trang T. Mai, Alberto Vides, Besnik Qeriqi, Dongsung Kim, Chuanchuan Li, Elisa de Stanchina, Linas Mazutis, Davide Risso, and Piro Lito. Rapid non- uniform adaptation to conformation-specific KRAS(G12C) inhibition. Nature, 577(7790):421–425, jan 2020. ISSN 14764687. doi: 10.1038/s41586-019-1884-x. URL [https://doi.org/10.1038/](https://doi.org/10.1038/s41586-019-1884-x) [s41586-019-1884-x](https://doi.org/10.1038/s41586-019-1884-x).
- <span id="page-22-1"></span> [24] Etienne Becht, Leland McInnes, John Healy, Charles-Antoine Dutertre, Immanuel W H Kwok, Lai Guan Ng, Florent Ginhoux, and Evan W Newell. Dimensionality reduction for visualizing single-cell data using UMAP. Nature Biotechnology, 37(1):38–44, jan 2019. ISSN 1087-0156. doi: 10.1038/nbt.4314. URL <http://www.nature.com/articles/nbt.4314>.
- <span id="page-22-2"></span> [25] Yao Fei Pei, Jie Liu, Jian Cheng, Wei Ding Wu, and Xi Qiang Liu. Silencing of LAMC2 Reverses Epithelial-Mesenchymal Transition and Inhibits Angiogenesis in Cholangiocarcinoma via Inactivation <sup>767</sup> of the Epidermal Growth Factor Receptor Signaling Pathway. American Journal of Pathology, 189(8):1637–1653, aug 2019. ISSN 15252191. doi: 10.1016/j.ajpath.2019.03.012. URL [https:](https://pubmed.ncbi.nlm.nih.gov/31345467/) [//pubmed.ncbi.nlm.nih.gov/31345467/](https://pubmed.ncbi.nlm.nih.gov/31345467/).
- <span id="page-22-3"></span> [26] Keren Bahar Halpern, Rom Shenhav, Orit Matcovitch-Natan, Be´ata T´oth, Doron Lemze, Matan Golan, Efi E. Massasa, Shaked Baydatch, Shanie Landen, Andreas E. Moor, Alexander Brandis, Amir Giladi, Avigail Stokar-Avihail, Eyal David, Ido Amit, and Shalev Itzkovitz. Single-cell spatial  $\frac{773}{773}$  reconstruction reveals global division of labour in the mammalian liver. Nature, 542(7641):1–5, feb 2017. ISSN 14764687. doi: 10.1038/nature21065. URL [https://www.nature.com/articles/](https://www.nature.com/articles/nature21065) [nature21065](https://www.nature.com/articles/nature21065).
- <span id="page-22-4"></span> [27] John F. Monahan. Numerical methods of statistics, second edition. Cambridge University Press, jan 777 2011. ISBN 9780511977176. doi: 10.1017/CBO9780511977176.
- <span id="page-22-5"></span> [28] Leo Breiman. Random forests. Machine Learning, 45(1):5–32, oct 2001. ISSN 08856125. doi: 10. 1023/A:1010933404324. URL <https://link.springer.com/article/10.1023/A:1010933404324>.
- <span id="page-22-6"></span> [29] A. Gretton, K. Borgwardt, Malte J. Rasch, B. Sch¨olkopf, and Alex Smola. A Kernel Two-Sample  $T<sub>81</sub>$  Test. undefined, 2012.
- <span id="page-22-7"></span> [30] J. Kiefer. K-Sample Analogues of the Kolmogorov-Smirnov and Cramer-V. Mises Tests. The An- nals of Mathematical Statistics, 30(2):420–447, jun 1959. ISSN 0003-4851. doi: 10.1214/aoms/ 1177706261. URL <https://projecteuclid.org/euclid.aoms/1177706261>.
- <span id="page-22-8"></span> [31] Armando Sosthene Kali Balogoun, Guy Martia Nkiet, and Carlos Ogouyandjou. k-Sample problem <sup>786</sup> based on generalized maximum mean discrepancy. arxiv, nov 2018. URL [http://arxiv.org/abs/](http://arxiv.org/abs/1811.09103) [1811.09103](http://arxiv.org/abs/1811.09103).
- <span id="page-22-9"></span> [32] Leland McInnes, John Healy, and James Melville. UMAP: Uniform Manifold Approximation and Projection for Dimension Reduction. arxiv, feb 2018. URL <http://arxiv.org/abs/1802.03426>.
- <span id="page-22-10"></span>[33] Samuel Andrew Stouffer. Adjustment during army life. Princeton University Press, 1949.
- <span id="page-22-11"></span> [34] Simon N. Wood. Mixed GAM Computation Vehicle with Automatic Smoothness Estimation. CRC press, 2019. ISBN 9781498728348. doi: 10.1201/9781315370279.
- <span id="page-22-12"></span> [35] Leonid N Wasserstein. Markov processes over denumerable products of spaces describing large systems of automata. Problems of Information Transmission, 5(3):47–52, 1969.
- <span id="page-22-13"></span> [36] Roland L Dobrushin. Prescribing a system of random variables by conditional distributions. Theory  $\sigma$ <sub>796</sub> of Probability & Its Applications, 15(3):458–486, 1970.
- <span id="page-22-14"></span> [37] Christoph Hafemeister and Rahul Satija. Normalization and variance stabilization of single-cell  $RNA$ -seq data using regularized negative binomial regression. Genome Biology, 20(1):296, dec 2019. ISSN 1474760X. doi: 10.1186/s13059-019-1874-1. URL [https://genomebiology.biomedcentral.](https://genomebiology.biomedcentral.com/articles/10.1186/s13059-019-1874-1) [com/articles/10.1186/s13059-019-1874-1](https://genomebiology.biomedcentral.com/articles/10.1186/s13059-019-1874-1).
- <span id="page-22-15"></span> [38] Tim Stuart, Andrew Butler, Paul Hoffman, Christoph Hafemeister, Efthymia Papalexi, William M Mauck, Yuhan Hao, Marlon Stoeckius, Peter Smibert, and Rahul Satija. Comprehensive Integration of Single-Cell Data. Cell, 177(7):1888–1902.e21, jun 2019. ISSN 10974172. doi: 10.1016/j.cell.2019. 05.031. URL [http://www.ncbi.nlm.nih.gov/pubmed/31178118http://www.pubmedcentral.nih.](http://www.ncbi.nlm.nih.gov/pubmed/31178118 http://www.pubmedcentral.nih.gov/articlerender.fcgi?artid=PMC6687398) [gov/articlerender.fcgi?artid=PMC6687398](http://www.ncbi.nlm.nih.gov/pubmed/31178118 http://www.pubmedcentral.nih.gov/articlerender.fcgi?artid=PMC6687398).
- <span id="page-23-0"></span>[39] Gennady Korotkevich, Vladimir Sukhov, and Alexey Sergushichev. Fast gene set enrichment analysis.
- $\omega_{\rm 607}$  bioRxiv, page 060012, feb 2016. doi: 10.1101/060012. URL <https://doi.org/10.1101/060012>.

## 88.85-1 Supplementary methods

### 809 S-1.1 Other methods implemented in the **condiments** package to test equality 810 of distributions

<sup>811</sup> These methods were found to be less efficient in initial benchmarking, but are implemented in case users <sup>812</sup> want to use them.

#### 813 S-1.1.1 Multivariate case: The two-sample kernel test

Mean maximum discrepancy. The two-sample kernel test was defined by Gretton et al. [\[29\]](#page-22-6) and relies on the mean maximum discrepancy (MMD). Considering a kernel function

$$
k: \mathbb{R}^d \times \mathbb{R}^d \to \mathbb{R}
$$

$$
(x, y) \mapsto k(x, y)
$$

the MMD is then defined as

$$
MMD^{2}(\mathbf{P}_{1}, \mathbf{P}_{2}, k) \equiv \mathbb{E}_{\mathbf{P}_{1}, \mathbf{P}_{1}}[k(X, X')] + \mathbb{E}_{y\mathbf{P}_{2}, \mathbf{P}_{2}}[k(Y, Y')] - 2\mathbb{E}_{\mathbf{P}_{1}, \mathbf{P}_{2}}[k(X, Y)].
$$

<sup>814</sup> For a properly defined kernel, we have  $MMD^2(\mathbf{P}_1, \mathbf{P}_2, k) = 0$  i.i.f.  $\mathbf{P}_1 = \mathbf{P}_2$ .

815 **Unbiased statistic.** Following Gretton et al.  $[29]$ , we define the unbiased MMD statistic:

$$
MMD_u^2(\mathbf{X}, \mathbf{Y}) \equiv \frac{1}{n(n-1)} \sum_{i=1}^n \sum_{j \neq i}^n k(\mathbf{X}_i, \mathbf{X}_j) + \frac{1}{m(m-1)} \sum_{i=1}^m \sum_{j \neq i}^m k(\mathbf{Y}_i, \mathbf{Y}_j) - \frac{2}{mn} \sum_{i=1}^n \sum_{j=1}^m k(\mathbf{X}_i, \mathbf{Y}_j).
$$

 $_{816}$  Linear statistic for faster computations. While the  $MMD^2$  offers fast convergence, it can be  $\frac{1}{817}$  burdensome to compute when m and n get large. Gretton et al. [\[29\]](#page-22-6) propose a linear statistic in the case  $m = n$ . We can extend this in the general setting by just sampling a fixed fraction of the terms of each 819 sum. This lowers kernel computation costs drastically.

<sup>820</sup> Null distribution of the statistic. For some kernels, the  $MMD_u^2$  follows some theoretical inequalities 821 under the null that allows one to define rejection regions. However, this is not always the case. Therefore, <sup>822</sup> in practice, we instead rely on permutations to compute a null distribution for the test statistic. Under <sup>823</sup> the null,  $\mathbf{X}_i$  and  $\mathbf{Y}_j$  are from the same distribution so they can be swapped in the sums. We can therefore <sup>824</sup> generate an empirical distribution and use it to define rejection regions.

#### 825 S-1.1.2 Multivariate case: Optimal transport

826 We consider the Wasserstein distance [\[35,](#page-22-12) [36\]](#page-22-13), also known as earth's mover distance, between the two  $827$  distributions, estimated using the samples **X** and **Y**. We can generate a null distribution for this metric 828 by permuting observations in the combined **X** and **Y** datasets, thereby obtaining a valid test for  $H_0$ :  $P_1 = P_2$ . This works in any number of dimensions, but is limited to the two-sample case.

#### 830 S-1.2 Mutinomial test

We consider a set of categories arbitrarily numbered from 1 to C. Additionally, we consider a null distribution  $\mathbf{C}_0$ , defined on 1 to C by a vector of probabilities  $\mathbf{p} = \{p_c\}_{c=1}^C$ . Then, given a set of n i.i.d. realizations  $(c(1), \ldots, c(n))$  of a random variable **C**, we can test the null hypothesis  $H_0 : \mathbf{C} \sim \mathbf{C}_0$  or, equivalently,  $H_0: \mathbf{P}(\mathbf{C}=c) = p_c, \forall c \in \{1,\ldots,C\}$ . Under the null,  $\mathbf{P}(c_i) = p_{c_i}$  and the associated p-value of the multinomial test can be defined as:

$$
P(x, \mathbf{p}) = \sum_{y \in \{1, \dots C\}^n : \mathbf{P}_{H_0}(y) \le \mathbf{P}_{H_0}(x)} \mathbf{P}_{H_0}(y).
$$

831 It verifies:  $\forall \alpha \in [0:1], \mathbf{P}_{H_0}(P(x, \mathbf{p}) \leq \alpha) \leq \alpha$ .

#### 832 S-1.3 Case studies: Processing.

833 TGFB. The two conditions are normalized separately using SCTransform [\[37\]](#page-22-14) and then integrated 834 using Seurat [\[38\]](#page-22-15). The reduced-dimensional representation is computed using UMAP [\[24\]](#page-22-1) on the top 50 835 principal components (PC). The imbalance score is computed with parameters  $k = 20$  and smooth = 40. 836 The trajectory is estimated using slingshot. The topology Test is run with 100 permutations with the 837 Kolmogorov-Smirnov test and default threshold of .01. The progressionTest is run with defaults. All <sup>838</sup> genes with at least 2 reads in 15 cells are kept. The smoothers are fitted for each gene using 7 knots 839 as recommended by the evaluateK function. Gene set enrichment analysis is done using the fgsea [\[39\]](#page-23-0) 840 package on the GO Biological Process ontology sets.

 $841$  **TCCD.** The dataset is first filtered using the cell type assignments from the original publication to only <sup>842</sup> retains cells labelled as hepatocytes. The count matrix is scaled using Seurat [\[38\]](#page-22-15) and reduced-dimensional 843 coordinates are computed using UMAP [\[24\]](#page-22-1) on the top 30 PCs. The imbalance score is computed with  $844$  default k and smooth = 5. The trajectory is estimated using slingshot. The topologyTest is run with 845 100 permutations with the Kolmogorov-Smirnov test and default threshold of .01. The progressionTest <sup>846</sup> is run with defaults. All genes with at least 2 reads in 15 cells are kept; all genes with at least 3 reads in 847 10 cells are kept. The smoothers are fitted for each gene using 7 knots as recommended by the evaluateK <sup>848</sup> function.

849 KRAS. The reduced-dimensional coordinates were obtained from the original publication. The im-850 balance score is run with defaults and the topologyTest is run with 100 permutations with the clas-<sup>851</sup> sifier test and default threshold of .01. The trajectories are estimated using slingshot with parameters  $s_{852}$  reweight = FALSE and reassign = FALSE. The progressionTest and differentiationTest are <sup>853</sup> run with defaults. All genes with at least 5 reads in 10 cells are kept. The smoothers are fitted for each gene using 6 knots as recommended by the evaluateK function.

# 855 S-2 Supplementary figures

#### 856 S-2.1 Simulations

<span id="page-26-1"></span>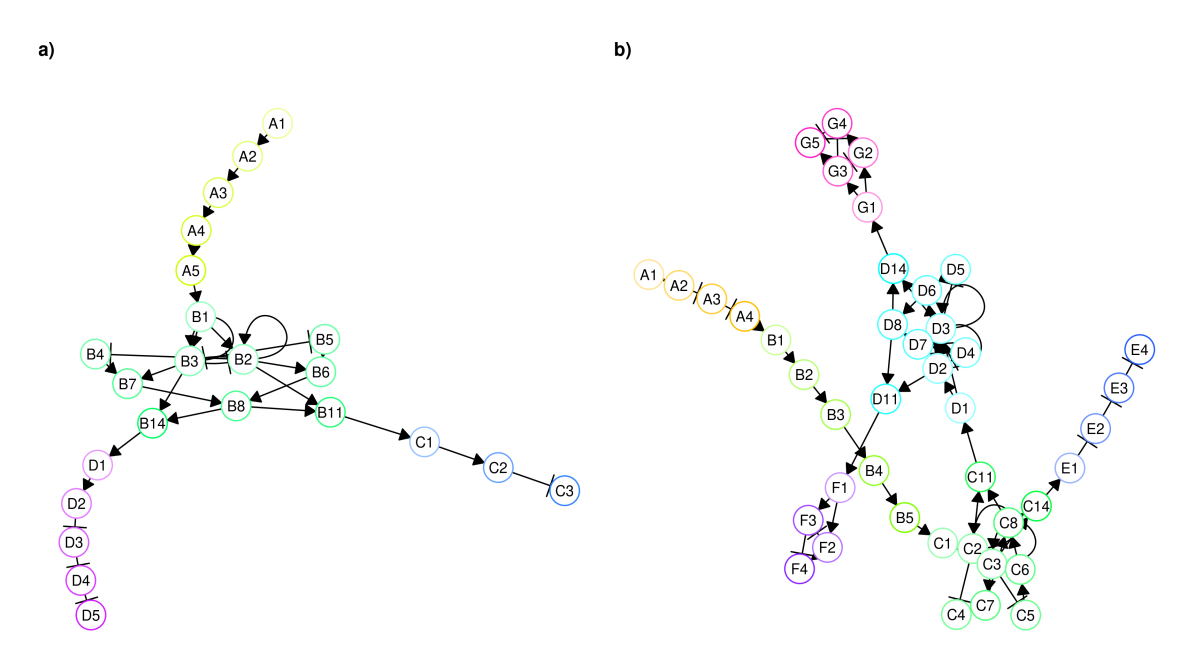

Figure S1: Simulation example. Regulator networks for the (a.) two-lineage and (b.) three-lineage trajectories.

<span id="page-26-0"></span>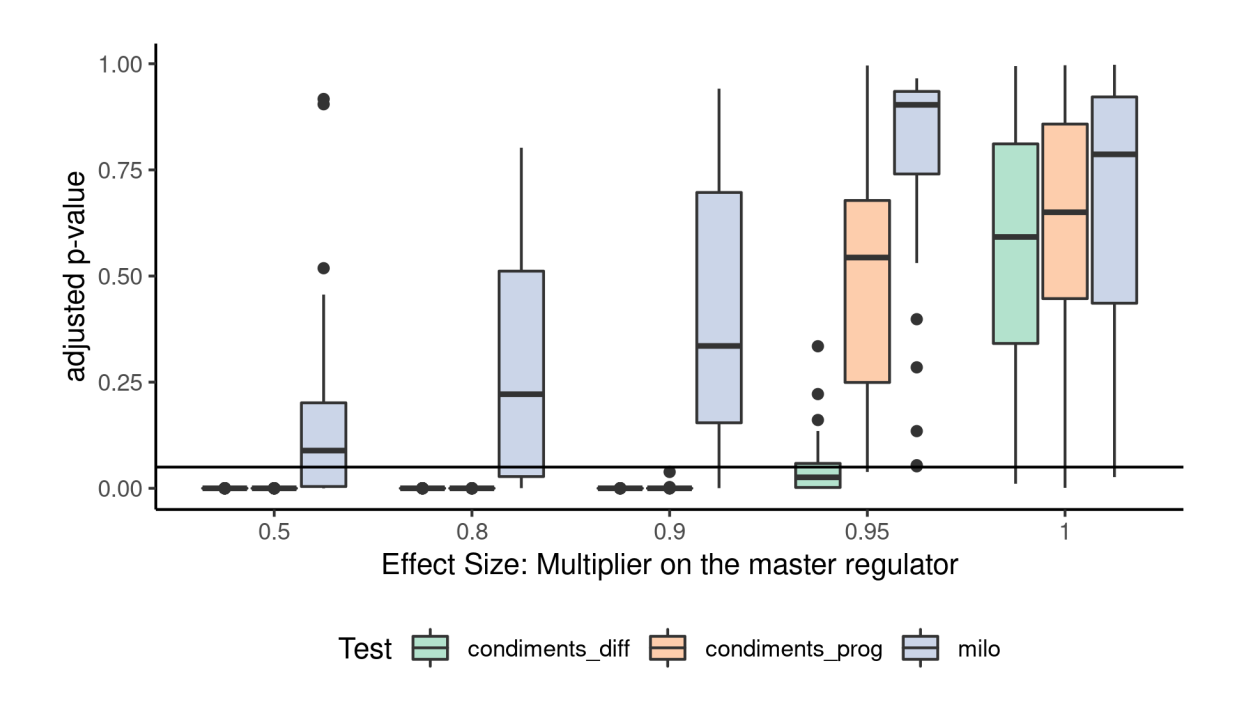

Figure S2: Results on the third type of dataset. For all values of  $m \in \{.5, .8, .9, .95, 1\}$ , we generate null datasets with two lineages and three conditions and we compute the adjusted p-values of all tests that can handle 3 conditions. The distributions of p-values are then displayed.  $m = 1$  is negative (no effect), while  $m < 1$  is positive (some effect) with smaller values (toward the left) representing stronger effect.

857 S-2.2 TCDD

<span id="page-27-0"></span>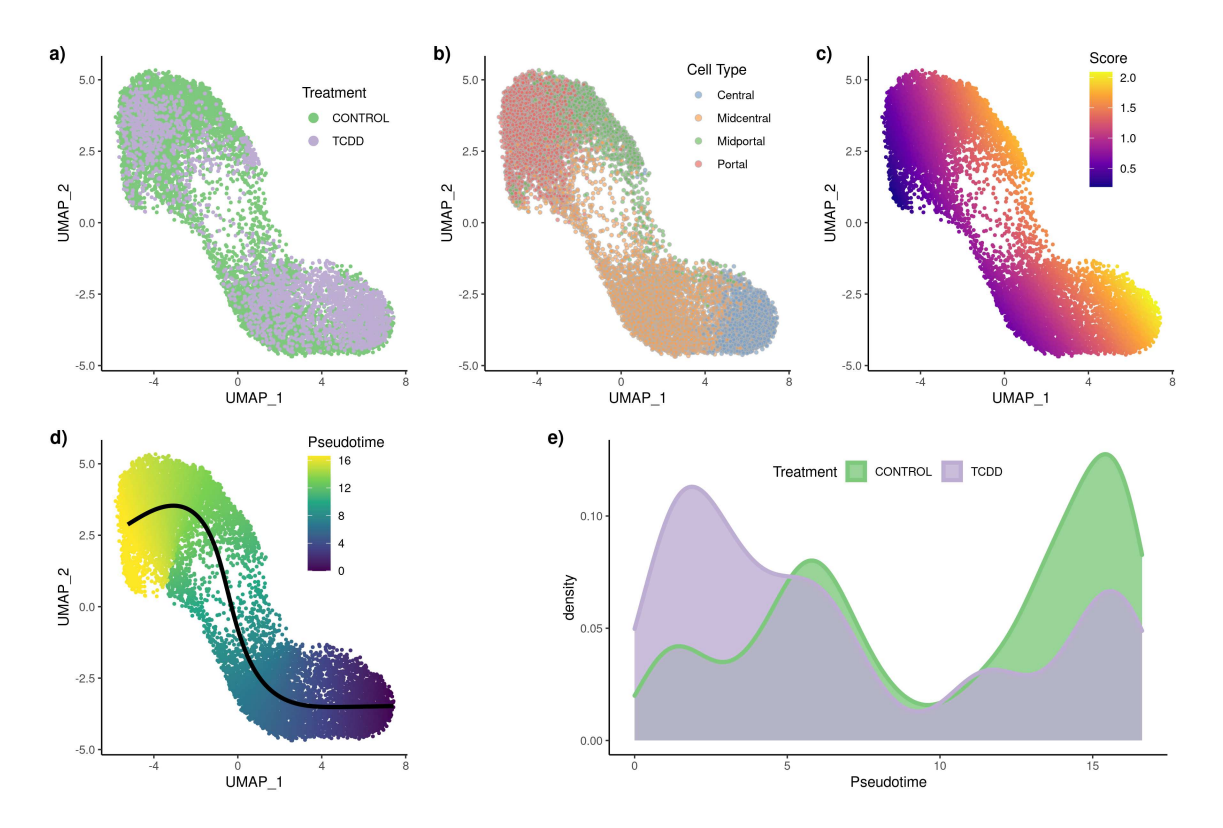

Figure S3: TCDD dataset: Differential topology and differential progression. After normalization and projection on a reduced-dimensional space, the cells can be represented, colored either by treatment label (a.), cell type (b.), or batch (c.). Using the treatment label and the reduced-dimensional coordinates, an imbalance score is computed and displayed (d.). The diffTopoTest rejects the null and separate trajectories are fitted for each condition (e.). After mapping the lineages, there is also differential progression: the pseudotime distribution along the trajectory are not identical (f.) and we indeed reject the null using the diffProgressionTest.

<span id="page-28-0"></span>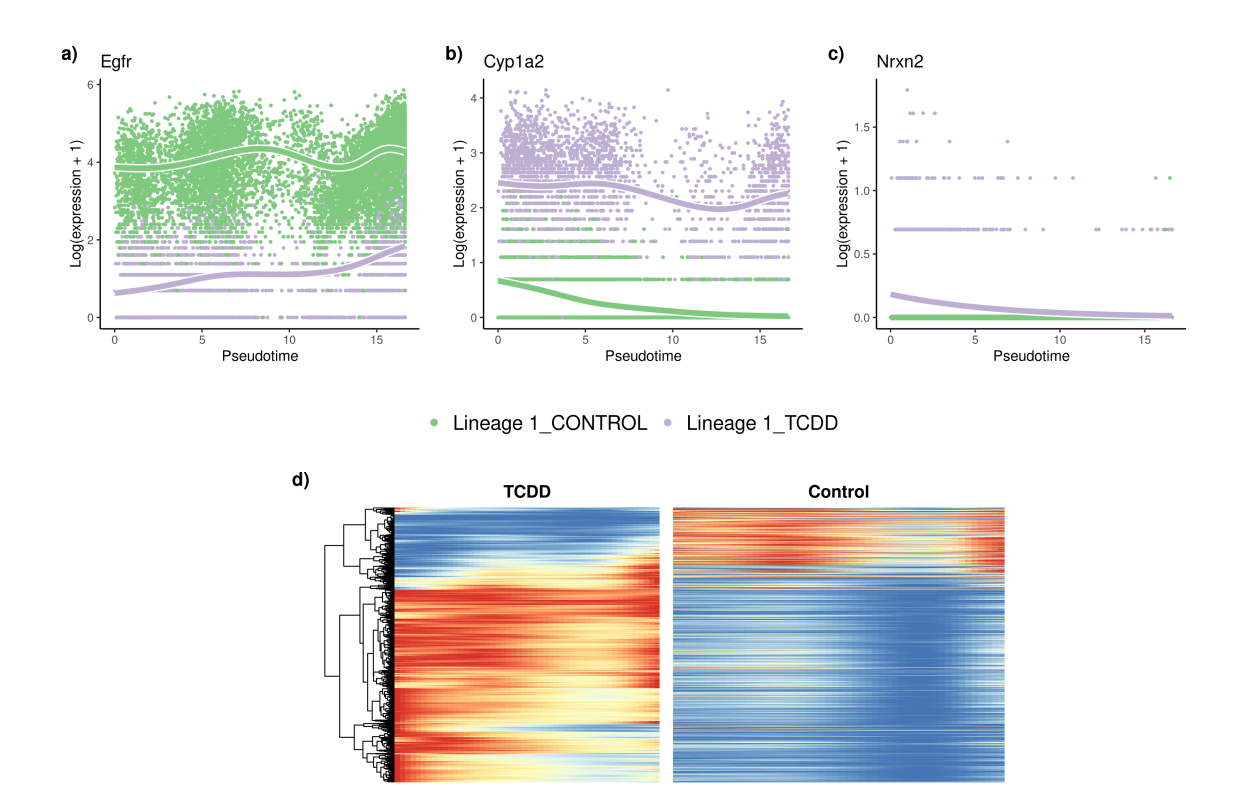

Figure S4: TCDD dataset: Differential expression. The tradeSeq gene expression model is fitted using the trajectory computed with slingshot. Differential expression between conditions is assessed using the conditionTest and genes are ranked according to the test statistics. The genes with the highest (a.), second highest (b.), and smallest (c.) test statistics are displayed. After adjusting the p-values to control the FDR at a nominal level of 5%, we display genes in both conditions using a pseudocolor image (d.).

## 858 S-2.3 KRAS

<span id="page-28-1"></span>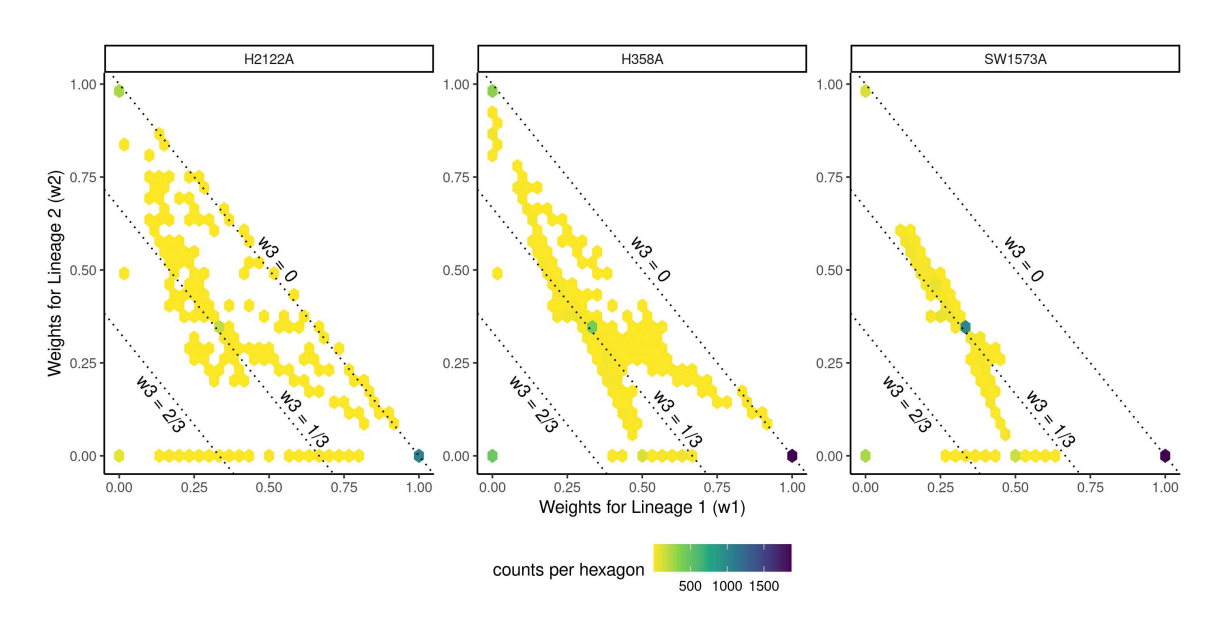

Figure S5: **KRAS** dataset: Differential differentiation.

<span id="page-29-0"></span>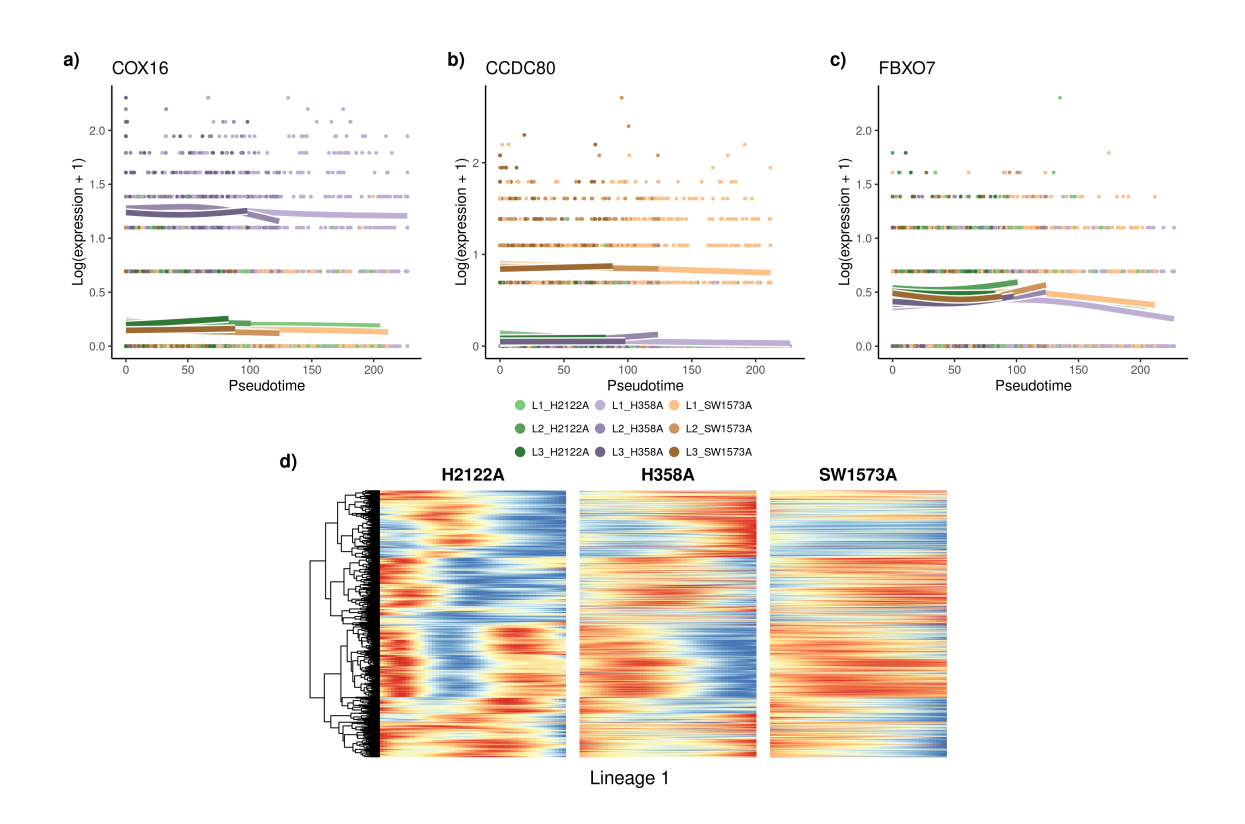

Figure S6: **KRAS** dataset: Differential expression. The tradeSeq gene expression model is fitted using the trajectory computed with slingshot. Differential expression between conditions is assessed using the conditionTest and genes are ranked according to the test statistics. The genes with the highest (a.), second highest (b.), and smallest (c.) test statistics are displayed. Focusing on the first lineage, we select all differentially expressed genes in that lineage after adjusting the p-values to control the FDR at a nominal level of 5%. We display the genes for all three conditions using a pseudocolor image (d.) along this first lineage.

# **Figures**

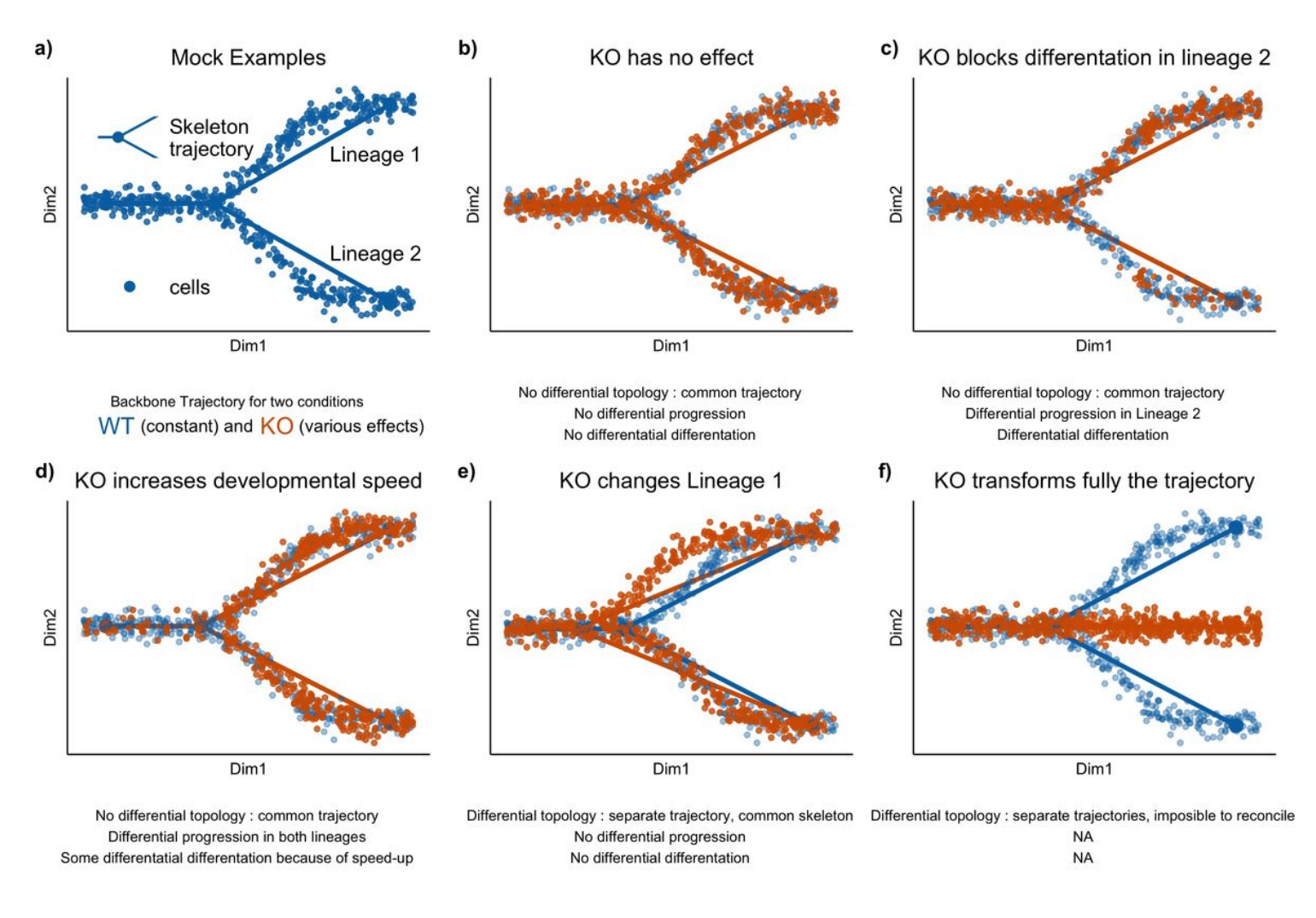

# Figure 1

Illustrating the first two steps of the condiments work ow with several scenarios (a.) The examples are all built on a similar wild-type backbone, i.e., two lineages that slowly diverge in the absence of knocking out. Cells either originate from a wild-type (WT, blue) or a knock-out (KO, orange) condition. In (b.), the knockout has no effect, all three tests fail to reject their null hypothesis. In (c.), the knock-out partly blocks differentiation along Lineage 2, meaning that fewer cells develop along that lineage. In this case, while the topologyTest fails to reject the null, we have both differential progression along Lineage 2 and differential differentiation. In (d.), the knock-out speeds development, so there are more orange cells toward the end of both lineages. This leads to both differential progression and differentiation. In (e.), the knock-out modifies the intermediate stage for Lineage 1 and changes where the lineages bifurcates; based on the topology Test, we fit one trajectory per condition. However, the skeleton structure is unchanged, so there is a mapping between the two trajectories and we can still test for differential progression and differentiation. In both cases, we fail to reject the null. Finally, in (f.), the knock-out fully disrupts the developmental process: all cells in the knock-out condition progress along a new lineage.

Here, we fit separate trajectories and these cannot be reconciled easily, so we cannot proceed to Steps 2 and 3.

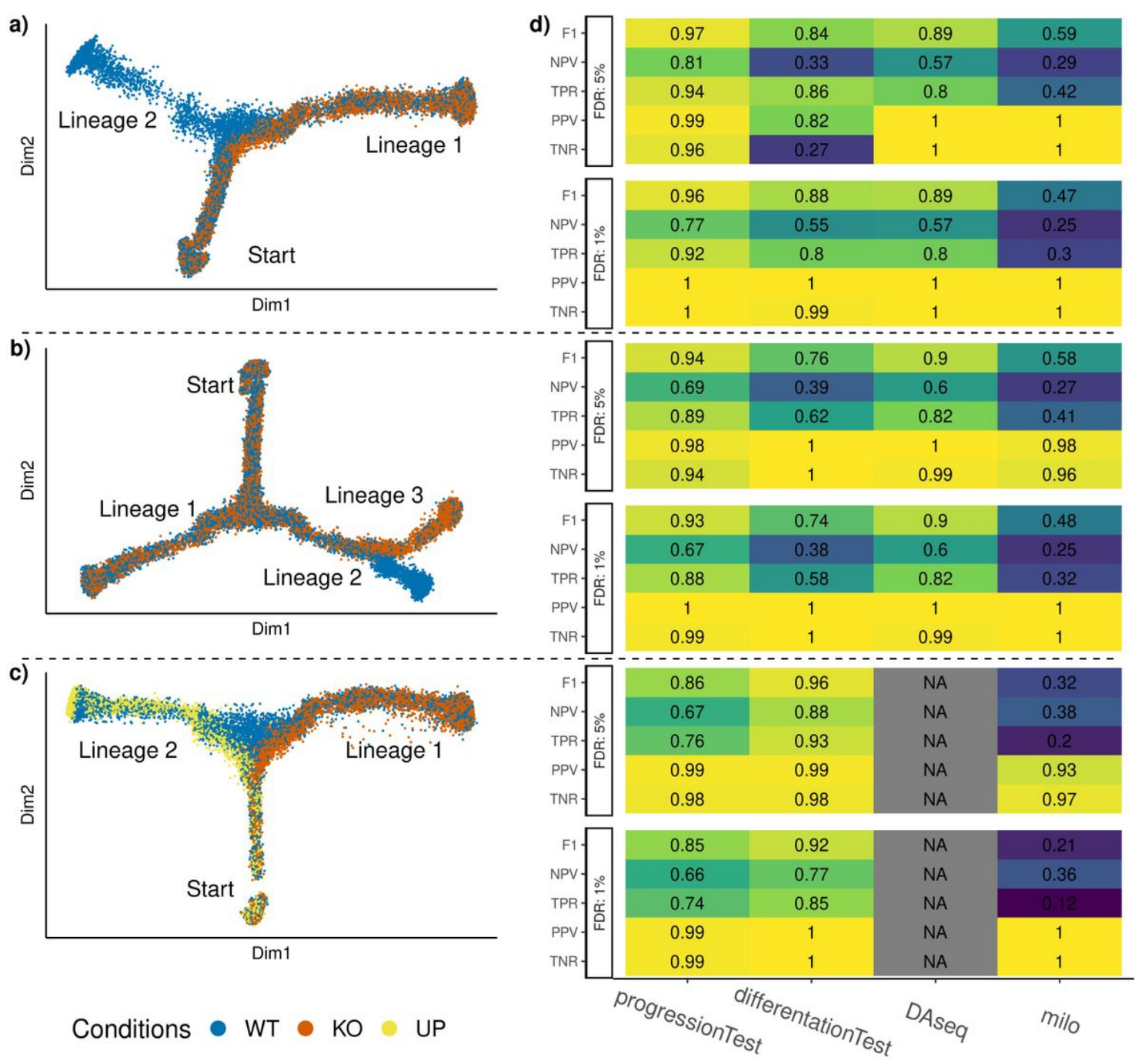

# Figure 2

Simulation results. Three types of datasets are generated, with respectively two, three, and two lineages, and two, two, and three conditions. Reduced-dimensional representations of these datasets, for a multiplier value of m = :5, are presented in (a.), (b.), and (c.), respectively. After generating multiple versions of the datasets for a range of values of m, we compare the performance of the progressionTest and differentiationTest with that of DAseq[17] and milo[16], when controlling the false discovery rate at nominal levels 1% and 5% using the Benjamini-Hochberg [21] procedure. In (d.), each cell represents the

performance measure associated with one test on one dataset for one nominal FDR level. Cells are also colored according to the performance. Overall, with two conditions, the progressionTest ranks first, followed by DAseq and the differentiationTest. With three conditions, the differentiationTest ranks first. DAseq is limited to two conditions. Exact simulation parameters and metrics are specified in the Methods section.

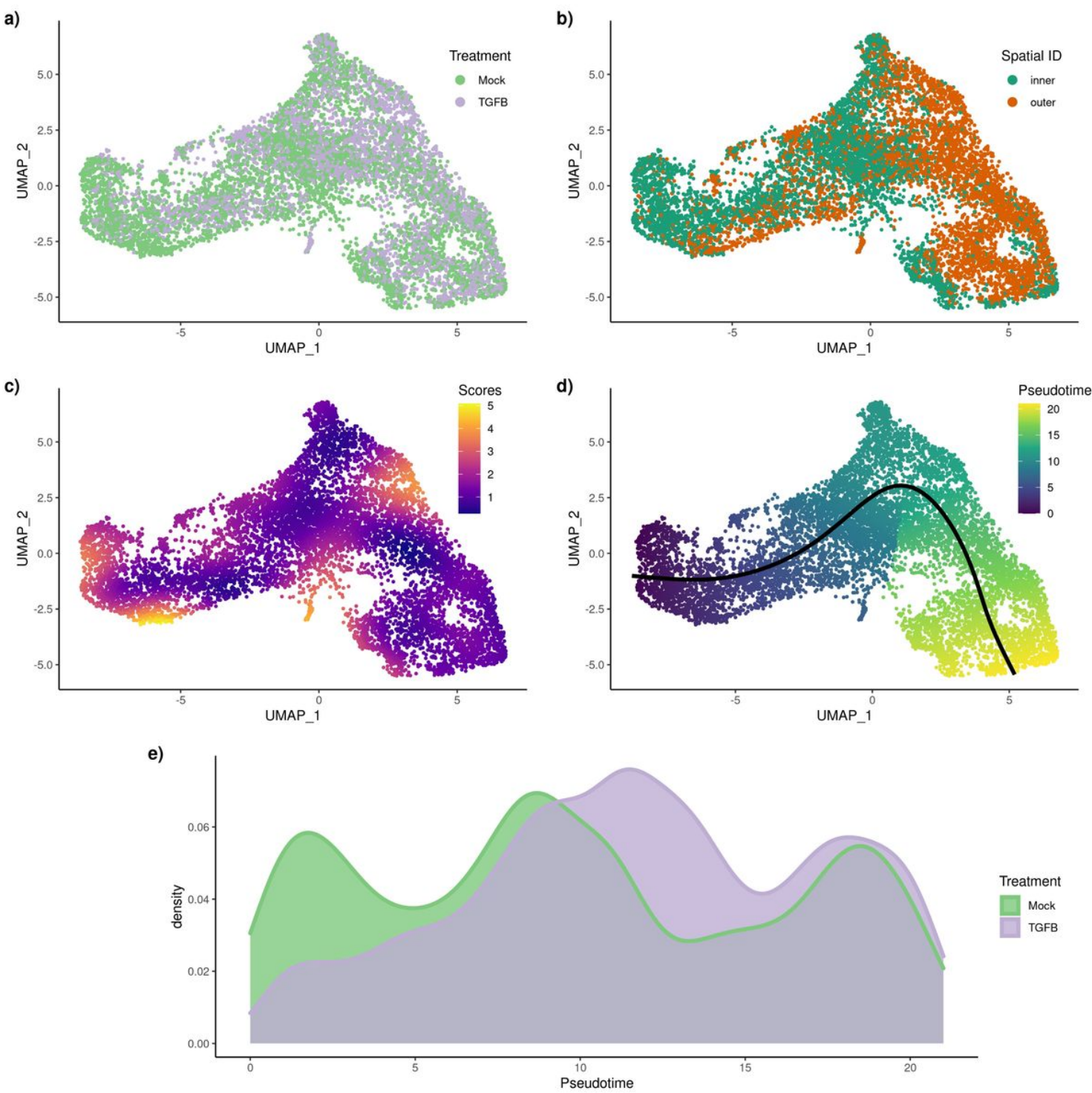

Figure 3

TGFB dataset: Differential topology and differential progression. After normalization and projection on a reduced-dimensional space (using UMAP), the cells can be colored either by treatment label (a.) or spatial origin (b.). Using the treatment label and the reduced-dimensional coordinates, an imbalance score is computed and displayed (c.). The topologyTest fails to reject the null hypothesis of no differential topology and a common trajectory is therefore fitted (d.). However, there is differential progression between conditions: the pseudotime distributions along the trajectory are not identical (e.) between conditions and we reject the null using the progressionTest.

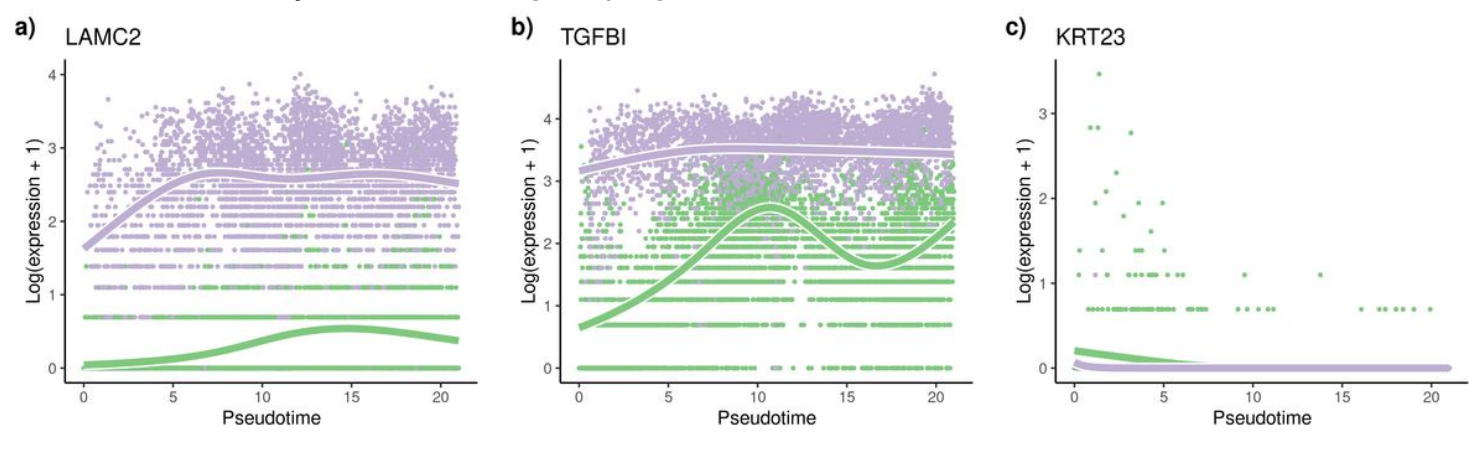

• Lineage 1 Mock • Lineage 1 TGFB

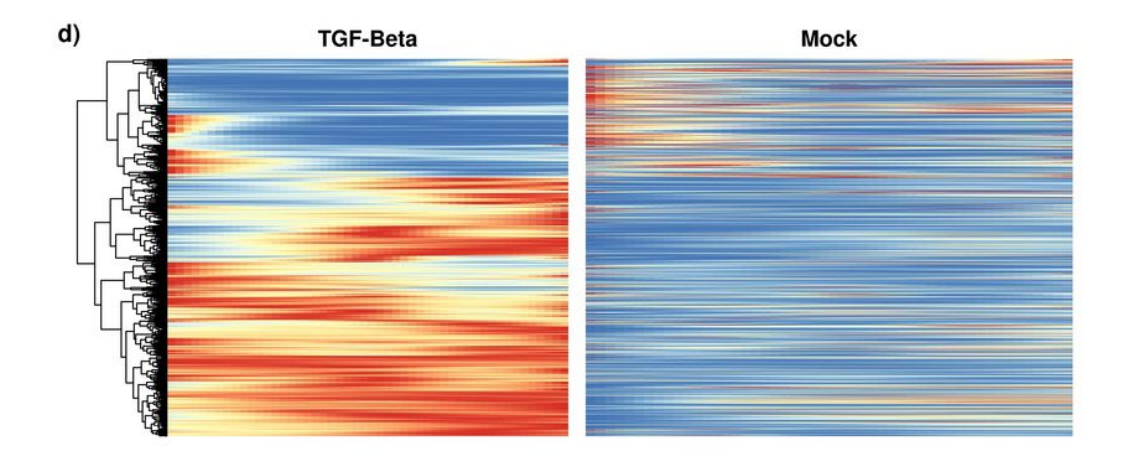

# Figure 4

TGFB dataset: Differential expression. The tradeSeq gene expression model is fitted using the trajectory inferred by slingshot. Differential expression between conditions is assessed using the conditionTest and genes are ranked according to the test statistics. The genes with the highest (a.), second highest (b.), and smallest (c.) test statistics are displayed. After adjusting the p-values to control the FDR at a nominal level of 5%, we display genes for both conditions using a pseudocolor image (d.) after scaling each gene to a [0; 1] range.

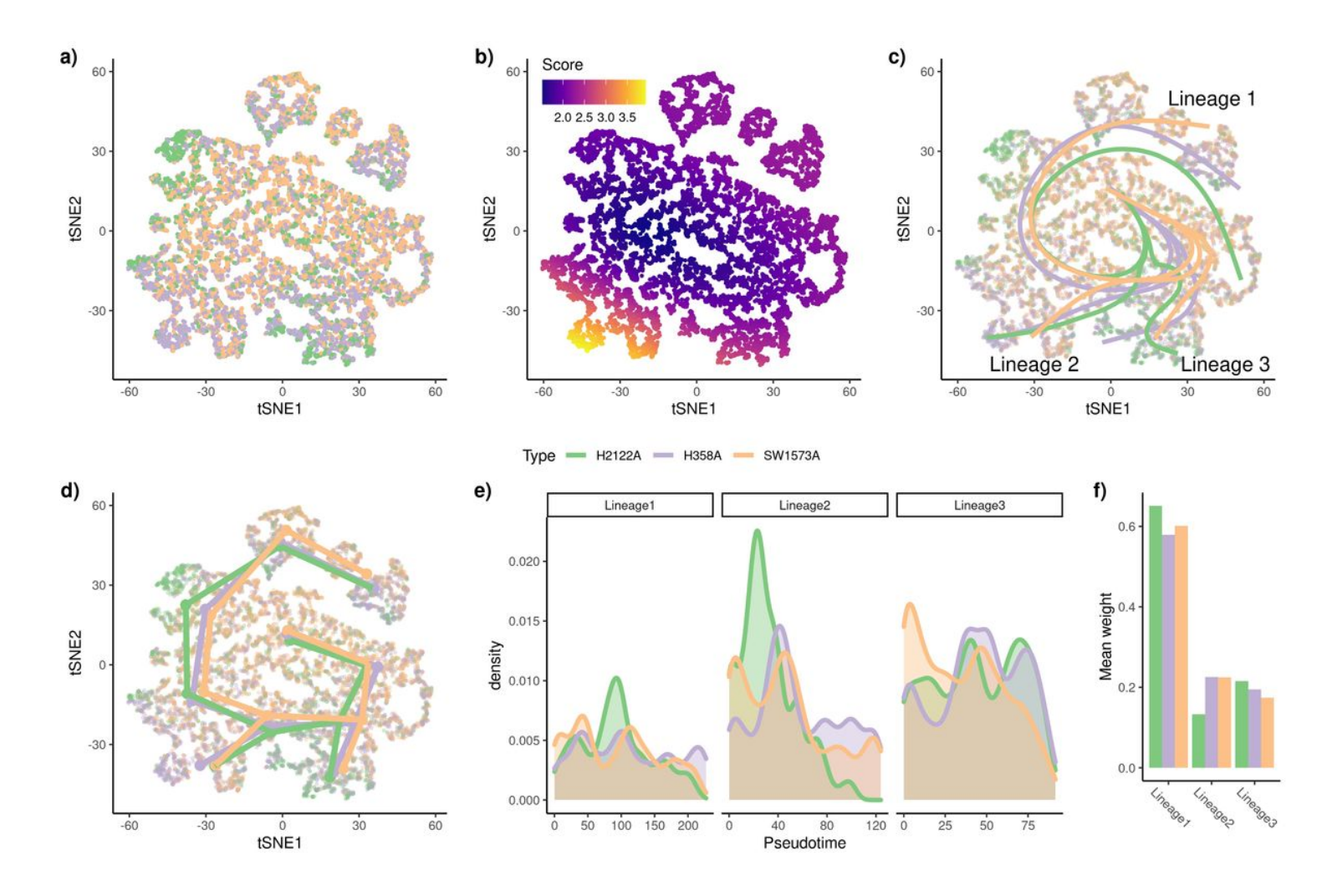

# Figure 5

KRAS dataset: Differential topology, differential progression, and differential differentiation. Using the reduced-dimensional representation of the original publication (t-SNE), the cells can be colored by cancer type (a.). Using the cancer type label and the reduced-dimensional coordinates, an imbalance score is computed and displayed (b.). The topologyTest rejects the null hypothesis of a common trajectory, we thus fit one trajectory per condition (c.). However, the skeleton graphs have the same structure (d.), so we can progress to the next steps in the condiments work ow. There is differential progression (d.) and we indeed reject the null of identical pseudotime distributions along the trajectory using the progressionTest. Similarly, there is differential differentiation (e.) and we reject the null of identical weight distributions along the trajectory using the differentiationTest. Here, we summarize the distributions by looking at the average weight for each lineage in each condition, which already shows some clear differences.